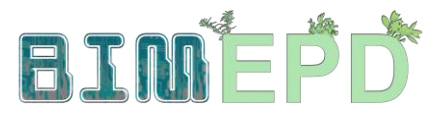

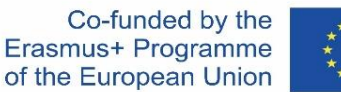

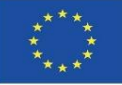

#### ADAPTED SENIOR TRAINING PROGRAM ON BIM METHODOLOGIES FOR THE INTEGRATION OF EPD IN SUSTAINABLE CONSTRUCTION **STRATEGIES** 2020-1-ES01-KA204-083128

## Module 01

### Basic concepts and BIM (Building Information Modelling) technology applied to Life Cycle Analysis (LCA)

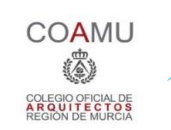

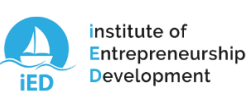

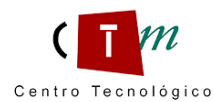

**Warsaw University** of Technology del mármol, piedra y materiales

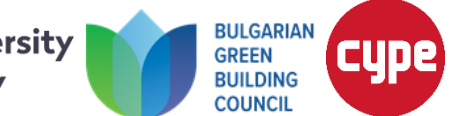

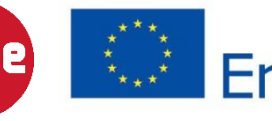

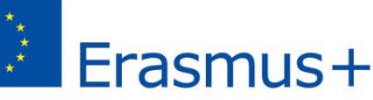

Module 01. Basic concepts and BIM (Building Information Modelling) technology applied to Life Cycle Analysis (LCA)

Co-funded by the Erasmus+ Programme of the European Union

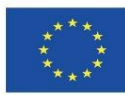

#### 1.1 BIM methology

#### 1.2 Introduction to LCA

#### 1.3 BIM basics applied to LCA

Module 01. Basic concepts and BIM (Building Information Modelling) technology applied to Life Cycle Analysis (LCA)

Co-funded by the Erasmus+ Programme of the European Union

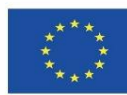

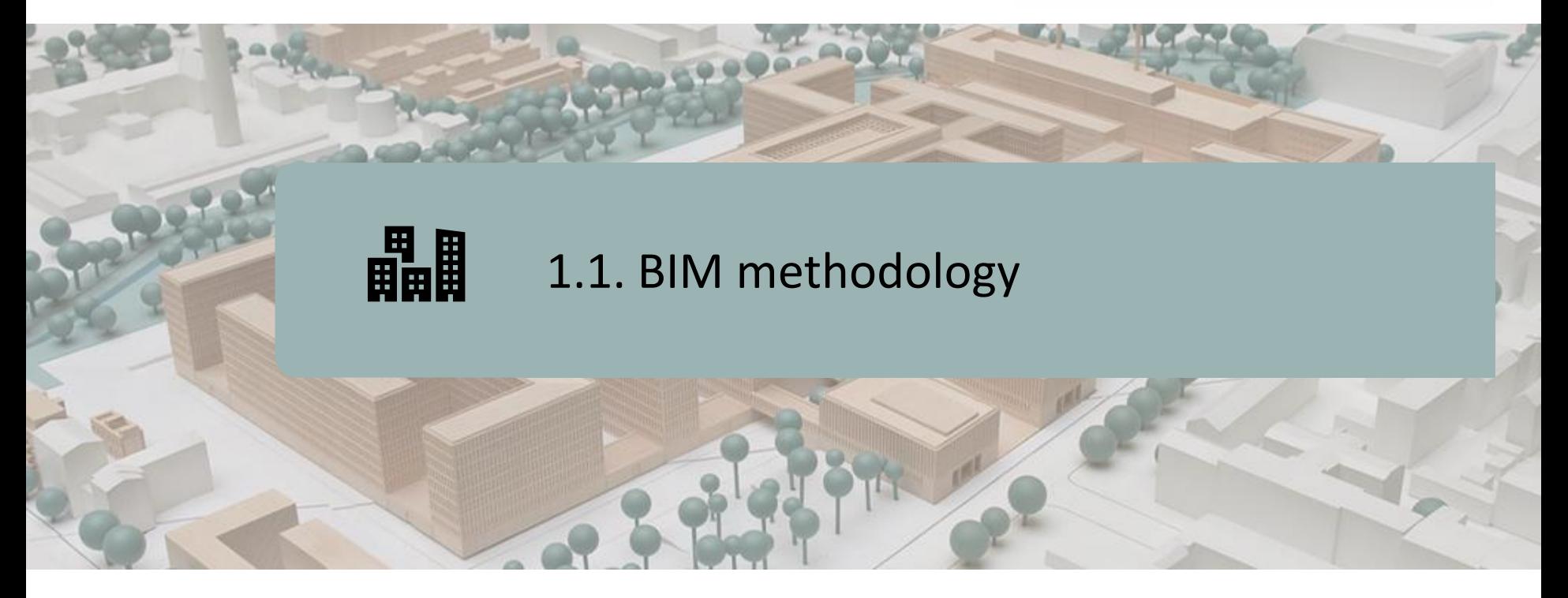

#### **METHODOLOGY**

#### DIMENSIONS OF BIM

ADVANTAGES OF BIM METHODOLOGY

BIM IMPLEMENTATION

MOST COMMONLY USED BIM SOFTWARE

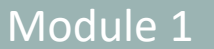

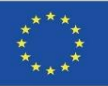

### **METHOLOGY**

Building Information Modeling (BIM) is a collaborative working methodology for the creation and management of a construction project.

Its objective is to centralise all the project information in a digital information model created by all its agents:

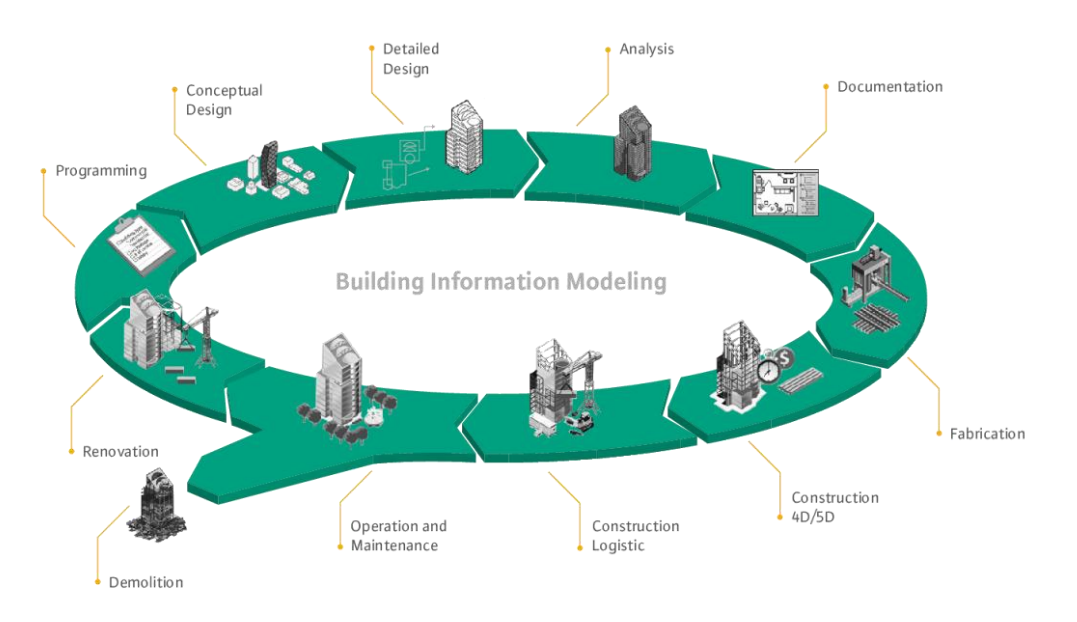

Source: [http://muhendzm.blogspot.com/2018/11/bimbuilding](http://muhendzm.blogspot.com/2018/11/bimbuilding-information-modeling.html)[information-modeling.html](http://muhendzm.blogspot.com/2018/11/bimbuilding-information-modeling.html)

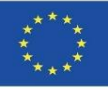

### **METHOLOGY**

This new working method integrates all the agents involved in the building process: architects, engineers, builders, developers, facilities managers, etc., and establishes a communication flow between them, generating a virtual model that contains all the information related to the building throughout its life cycle, from its initial conception, during its construction and throughout its useful life, until its demolition.

**Each agent involved in the building process is part of the BIM working method**, each of them has their own competences and access to the relevant part of the information. That is why it **is essential that all of them know the BIM method and how its tools work.**

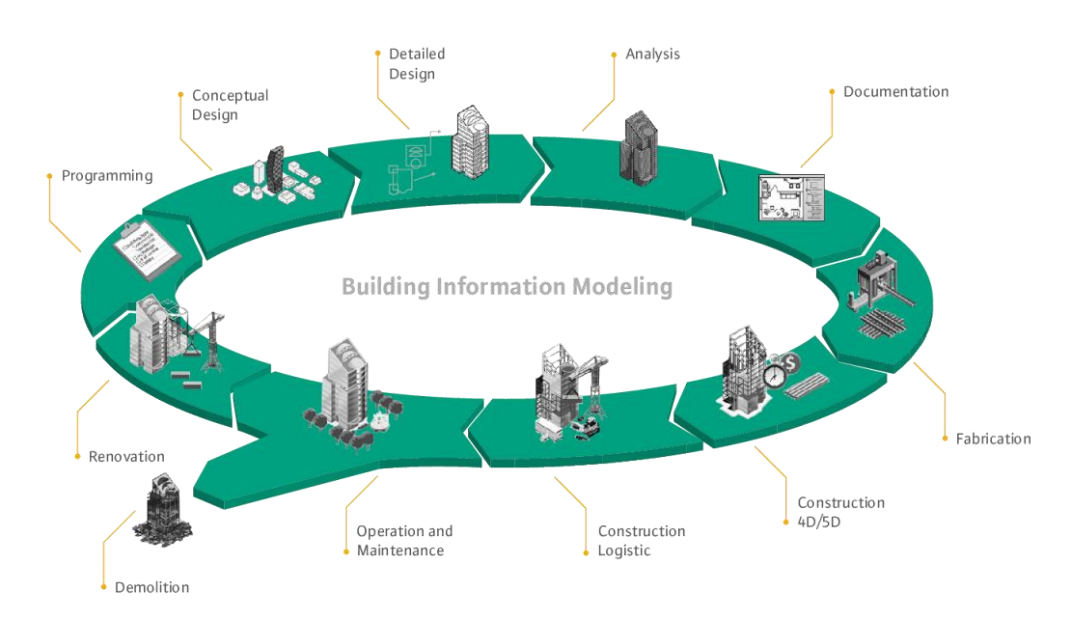

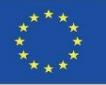

### **BIM DIMENSIONS**

BIM is the evolution of traditional plan-based design systems, as it incorporates geometric (3D), time (4D), cost (5D), environmental (6D), maintenance (7D), health and safety (8D), etc.

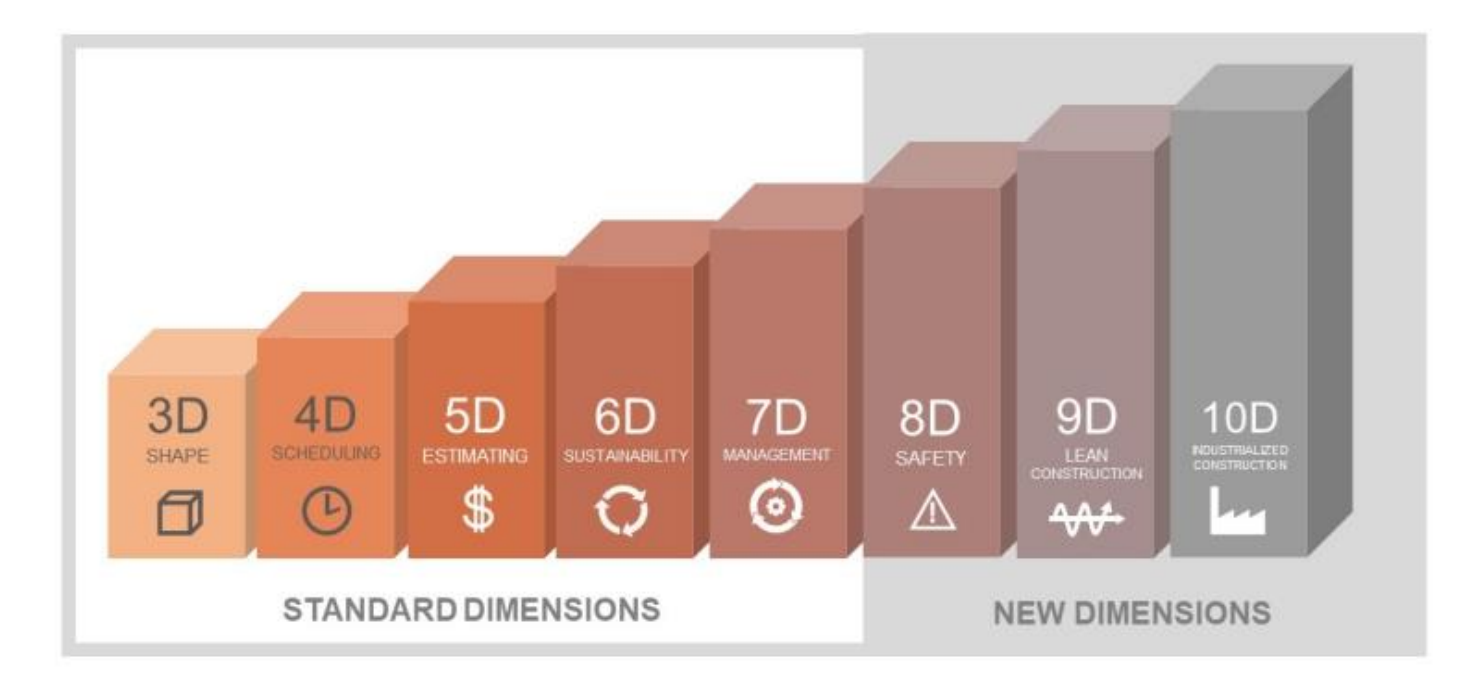

Source:<https://biblus.accasoftware.com/en/what-is-10d-bim/>

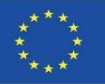

### **BIM DIMENSIONS**

BIM is the evolution of traditional plan-based design systems, as it incorporates geometric (3D), time (4D), cost (5D), environmental (6D), maintenance (7D), health and safety (8D), etc.

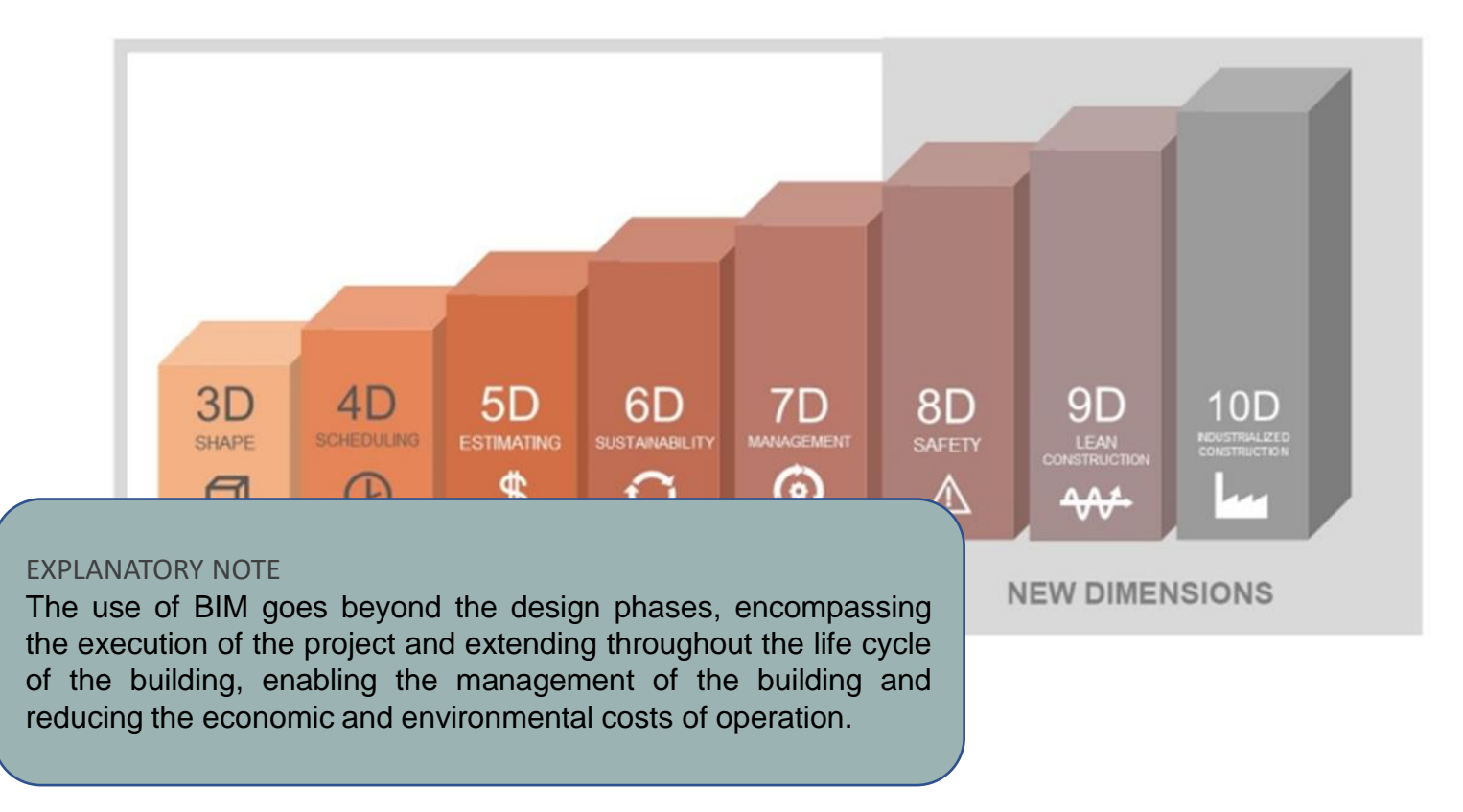

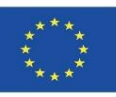

### **ADVANTAGES OF THE BIM METHODOLOGY**

- **BIM platforms automatically update the information that is edited in any part of the model.** This means that if an element is modified in a floor plan, it is automatically modified in the sections, elevations and 3D views, just as if a feature is modified in a listing, it automatically changes throughout the project. **There is no possibility of human error. The information is always consistent.**
- As all the agents work on a single model, **there is no possibility of loss of information due to lack of coordination between versions** handled by different professionals.
- By establishing this method of working in parallel, all the agents can propose from the beginning the options they consider most convenient for the project, directly involving the whole organisation. **The project is developed in real time in a coordinated manner in a collaborative environment**, always under the supervision of the client.
- **BIM allows any required information to be available at all times**, both design and technical, costs, execution deadlines, maintenance, etc. It also allows modifications to be made in real time that will automatically update all these parameters, increasing the degree of personalisation and adaptation of the project to the client's needs.
- **Facility management tasks become much more efficient,** as all the real information on the asset is available on demand.

Module 1

Co-funded by the Erasmus+ Programme of the European Union

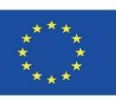

### **BIM IMPLEMENTATION**

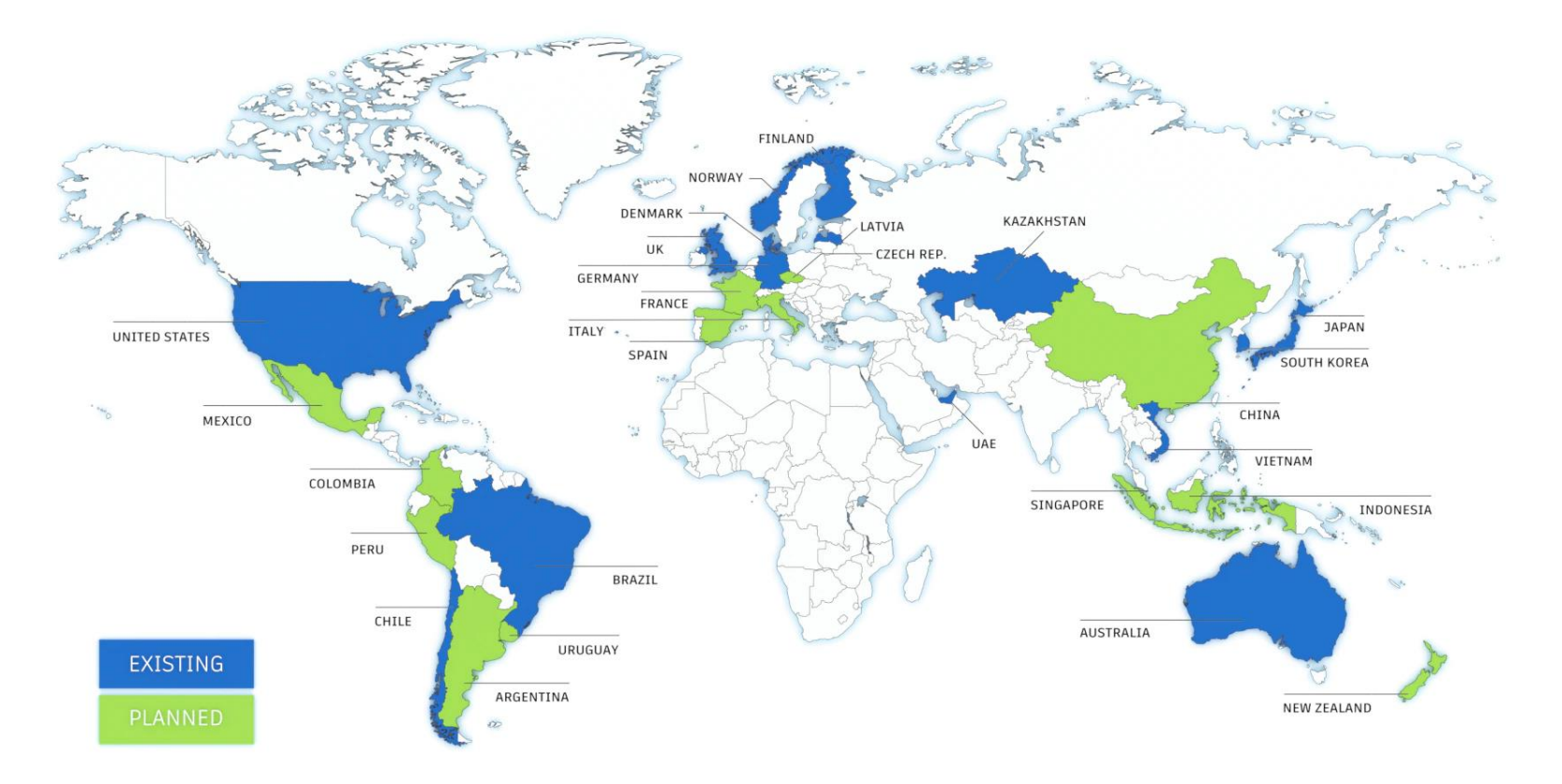

Source: [https://www.autodesk.com/industry/aec/bim/benefits](https://www.autodesk.com/industry/aec/bim/benefits-of-bim)[of-bim](https://www.autodesk.com/industry/aec/bim/benefits-of-bim)

#### **BIM Modelling Examples**

- **REVIT (Autodesk).** It allows the user to model with pre-designed parametric objects. Its use in BIM is well established and provides the necessary tools for the modelling of architectural design, engineering and construction of buildings.
- **ArchiCAD (Graphisoft).** Allows working with "smart objects" and virtual models complete with a database of construction information.
- **Allplan (Nemetschek).** The most widely used BIM software in Germany. With features similar to ArchiCAD and REVIT.
- **Aecosim (Bentley Systems).** It is mostly used in civil works and is oriented towards the execution phase of the building rather than the design phase.
- **Vectorworks (Nemetschek).** Programme focused on design for the construction industry, entertainment, landscaping and industrial mechanics.
- **Edificius (ACCA Software).** Less well known is a software that integrates BIM with real-time rendering to visualise the project while modelling.

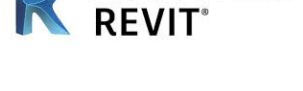

**AUTODESK®** 

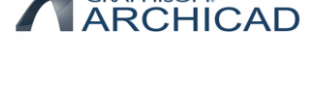

**GRAPHISOFT.** 

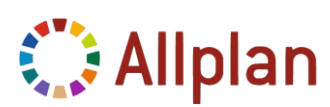

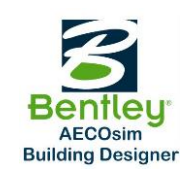

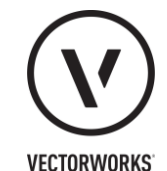

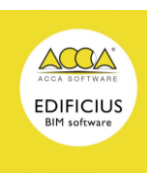

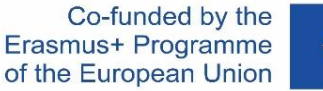

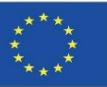

 **REVIT (Autodesk).** It allows the user to model with pre-designed parametric objects. Its use in BIM is well established and provides the necessary tools for the modelling of architectural design, engineering and construction of buildings.

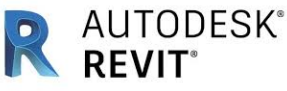

**GRAPHISOFT. ArchiCAD (Graphisoft).** Allows working with "smart objects" and **ARCHICAD** virtual models complete with a database of construction information.

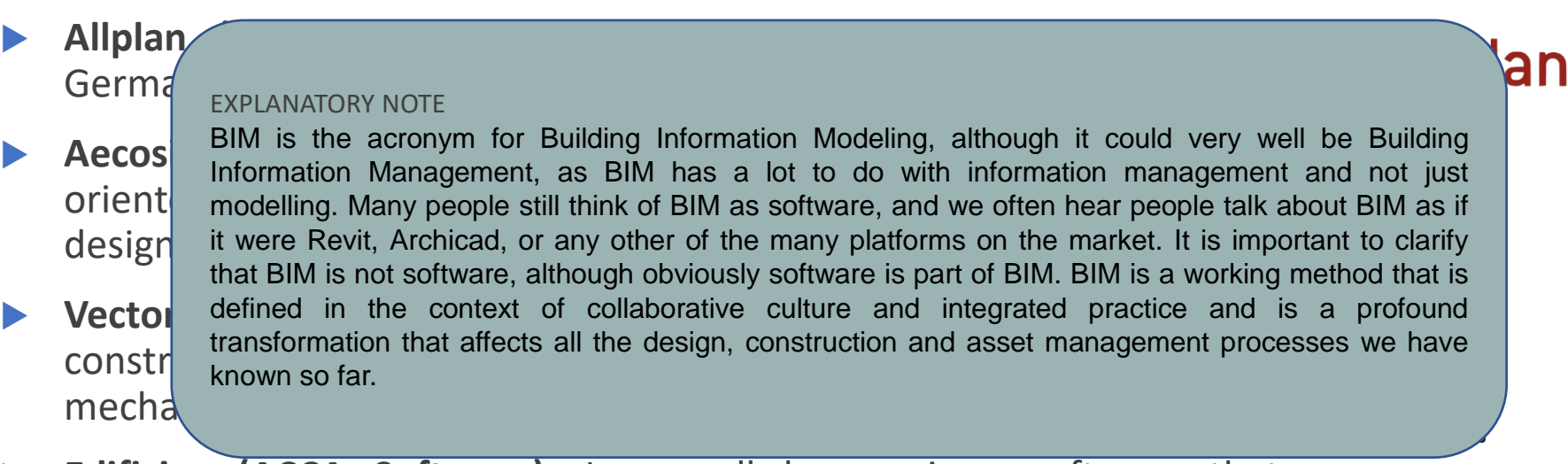

 **Edificius (ACCA Software).** Less well known is a software that integrates BIM with real-time rendering to visualise the project while modelling.

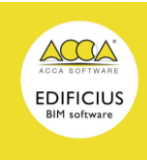

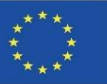

 **REVIT (Autodesk).** It allows the user to model with pre-designed parametric objects. Its use in BIM is well established and provides the necessary tools for the modelling of architectural design, engineering and construction of buildings.

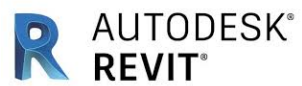

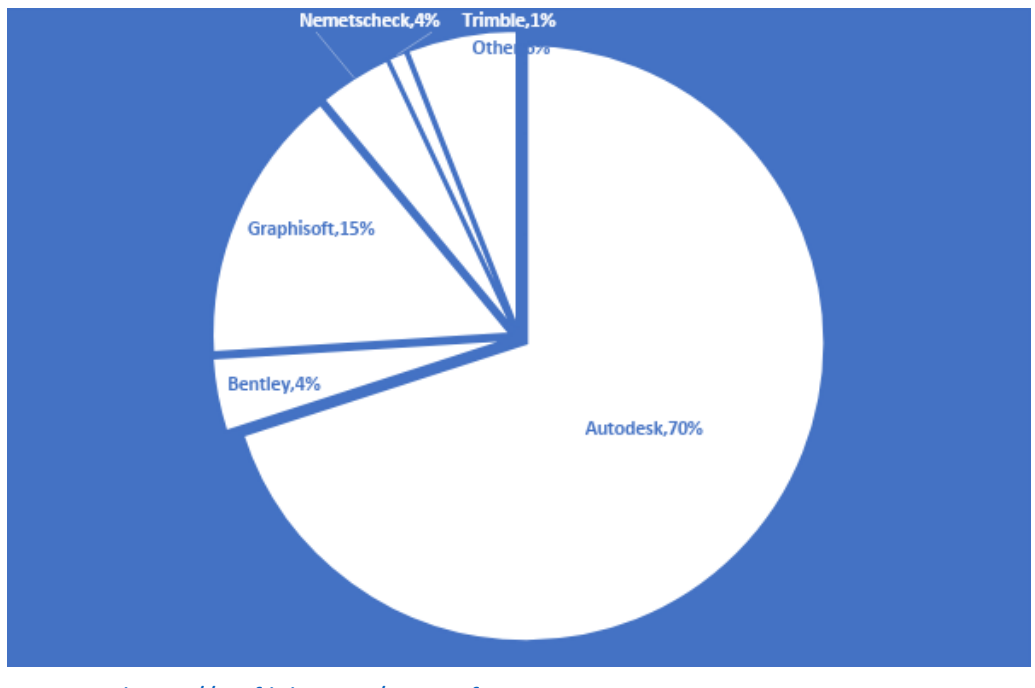

Source:<https://unifilabs.com/BIM-software>

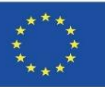

#### **BIM Viewer Examples**

- **BIM Collab Zoom.** It is a free BIM viewer compatible with different software, which has BCF workflows. To open any IFC and can help the user to find and visualise information faults, as it can filter and colour objects.
- **BIMx (Graphisoft).** Available in both mobile and desktop versions. With Hyper-Model technology, it offers smooth 2D and 3D navigation within the project. Full compatibility with ArchiCAD.
- **Solibri Model Viewer.** Allows to open and view all IFC files and also files edited with Solibri Model Checker.
- **A360 (Autodesk).** It is an online viewer that can be accessed from any device. Compatibility with a multitude of CAD formats and visualisation of BIM designs without the need to install any software.
- **DALUX BIM Viewer.** The free version of this app can handle large and complex BIM models. Offline accessibility and support for formats such as IFC, RVT, PDF, DWG, DWFx, PNG and JPEG.
- **BIMSYNC.** It is also a high-performance 3D viewer with automatically generated 2D floor plans for a complete overview of all BIM model.
- **BIM Vision.** BIM Vision is a free IFC model viewer. It allows you to view virtual models from CAD systems such as ArchiCAD, Revit, VectorWorks, Allplan and others without the need for a commercial licence for these systems or to have a viewer for each particular system, as well as IFC 2×3, 2×4, 2×3, 2×4 and 2×4 formats.
- **BIMkeeper.** Fully online building management system with advanced 3D IFC viewer. Stores all BIM model information. Very useful for organising a development, maintenance and support process.
- **usBIM Viewer (ACCA Software).** usBIM.Viewer is also a free IFC model viewer that allows you to import and export files in standard IFC format from Open BIM models made with any BIM Authoring software (Revit, Edificius, ArchiCAD, Sketchup, Rhino, Tekla, etc) or Tool.

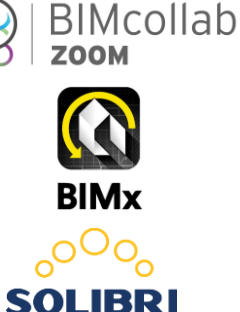

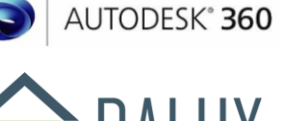

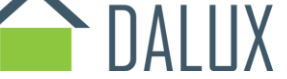

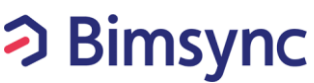

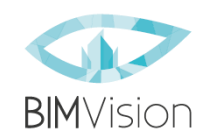

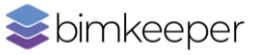

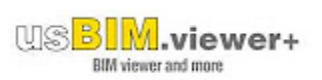

*EXPLANATORY NOTE* 

standards.

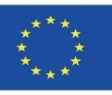

### **MOST COMMONLY USED BIM SOFTWARE FOR 3D MODELING**

#### **BIM** Viewer Exa

- **BIM Co<sup>llabor</sup>.** It is a free BIM Co<sup>ll</sup>abor compatible with different software, which has BCF workflows. Which has BCF workflows. Which has BCF workflows. Which has BCF workflows. Which has BCF workflows. Which has BCF w To ope IFC: open file formats can be read and modified by anyone. To respond to objects.
- $\triangleright$  BIMx  $\vert$  format that allowe the exchange of an information model  $\vert$ smootlect. Format that allows the exchange of an information model, without loss or
- solibri all all altortion of data and information, and is one of the most widely used Checke
- **A360 (Autorist).** It is an online viewer that can be accessed from any device  $\mathbf{A}$
- 
- comple
- format
- 
- and  $\exp(-\frac{1}{2}$  for  $\frac{1}{2}$  for  $\frac{$ (Revit, Ed.

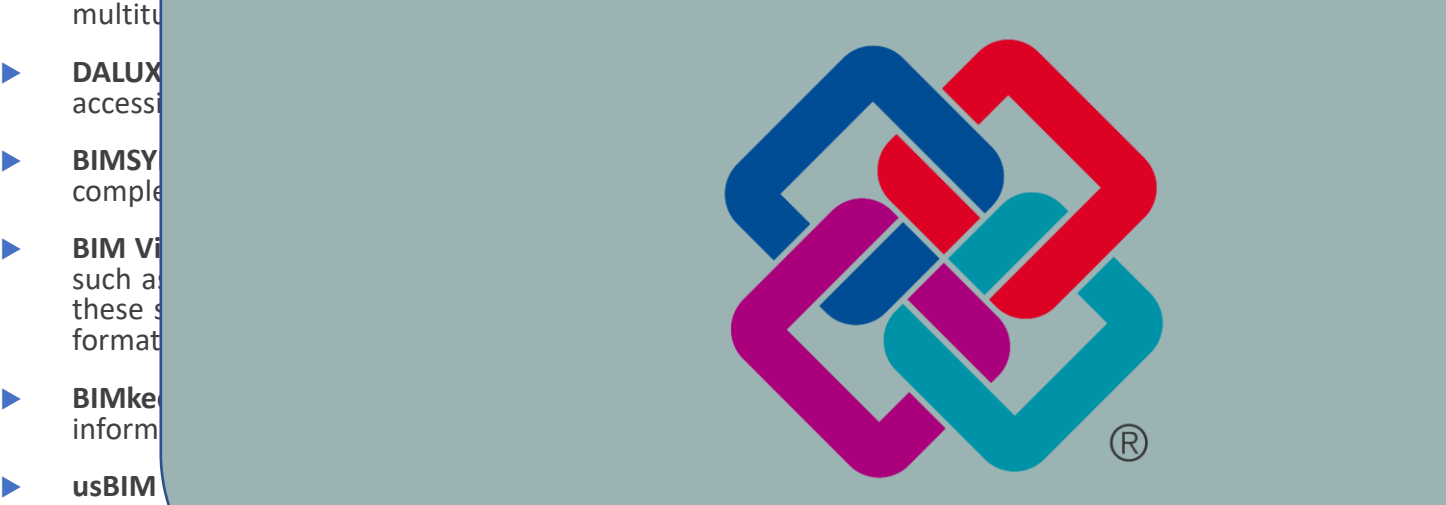

these needs, the IFC (Industry Foundation Classes) format was created, a file

14 wer+ BIM viewer and more

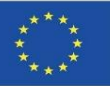

#### **Examples of Site Planning or 4D**

- **Naviswork (Autodesk).** Allows users to open and combine 3D models, navigate them in real time and review the model using a set of tools including commenting, redlining, point of view, and measurements. A wide range of add-ons for interference detection, and 4D time simulation.
- **SYNCHRO.** Provides solutions to accurately visualise, analyse, edit and track an <sup>1</sup> entire project, including logistics and temporary works. Visual environment that engages all team members in a transparent process to optimise construction projects. Well established in the market.
- **TCQi.** It is a software for virtual construction, Software-as-a-Service (SaaS) of the construction process, based on the TCQ methodology and the contributions of its users, which includes 12 modules for the Collaborative and Integral Management of Projects and Works during their entire life cycle.
- **Project (Microsoft).** Project management and BIM-applicable software developed and sold by Microsoft. It is designed to help a project manager develop a schedule, allocate resources to tasks, track progress, manage budget and analyse workloads. It can be linked to other software.

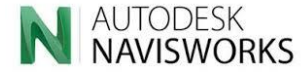

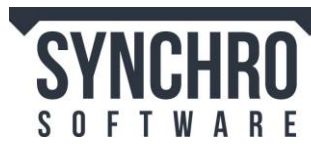

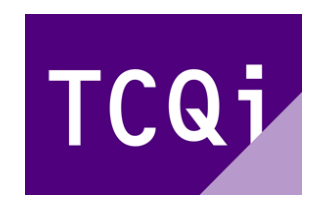

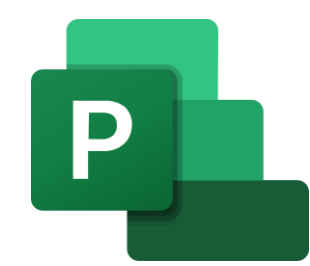

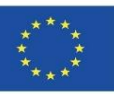

#### **Examples of Measurement and Budgeting or 5D**

- **Arquímedes (CYPE).** It is linked to REVIT and is a very complete programme for 5D BIM. It gives the option to carry out measurements, budgets, certifications, specifications, as well as the manual of use and maintenance of a building.
- **Presto - Cost It.** You can generate the complete measurements of the model, in a structured and traceable way, convert the measurements into the budget needed to value or tender the project and obtain all related information, such as usable and built-up areas, relevant parameters for pricing or documentation.
- **Gest.MidePlan (Arktec).** It performs the automatic measurement of projects, based on the BIM model in IFC format. MidePlan's project budget calculation allows you to automatically obtain a complete valuation of all the elements designed. As the budget is obtained from the project design, its values are real measurements.

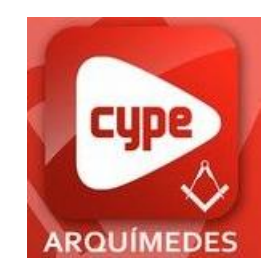

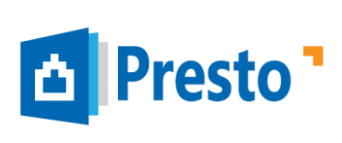

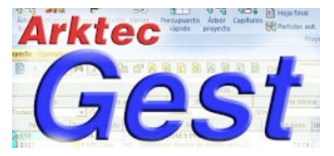

#### Co-funded by the Erasmus+ Programme of the European Union

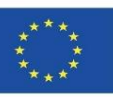

### **MOST COMMONLY USED BIM SOFTWARE FOR 3D MODELING**

#### **Examples of Environmental Management and Energy Efficiency or 6D**

- **EcoDesigner (Graphisoft).** It allows the user to assess the energy performance of the building with compliant technology, supported by multiple thermal blocks. As a result, designers can make energy calculations dynamically and accurately from the beginning, during and until the end of the project.
- **Green Building Studio (Autodesk).** Flexible cloud-based service that allows you to run building performance simulations to optimise energy efficiency early in the design process. It has tools to design high-performance buildings in a fraction of the time and at a lower cost than conventional methods.
- **CYPETHERM HE.** It can also be used to calculate the thermal load of buildings according to the Radiant Time Series Method (RTSM), with full integration into a BIM workflow.
- **RIUSKA.** An efficient and versatile energy and comfort simulation application. Ideal in cases where detailed heating and cooling load calculations or complete energy consumption calculations are required.

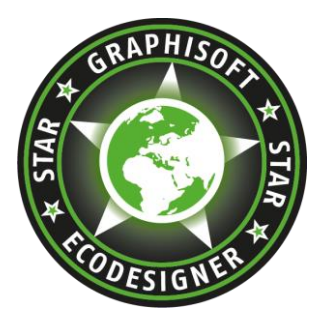

AUTODESK® **GREEN BUILDING STUDIO** 

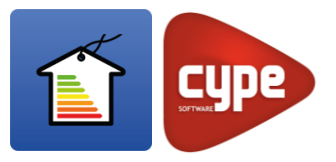

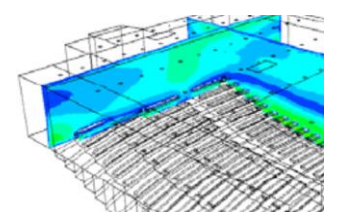

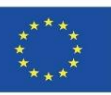

#### **Examples of Environmental Management and Energy Efficiency or 6D**

 **EcoDesigner (Graphisoft).** It allows the user to assess the energy performance of the building with compliant technology, supported by

multiple thermal blocks. As a result, designers can make energy  $\alpha$  result, designers can make energy  $\alpha$ 

#### $c_4$  explanatory note that beginning, during a contract from the beginning, during and accurately from the beginning, during and accurately from the beginning, during and accurately from the beginning, during and accurat EXPLANATORY NOTE

- $|u|$  Currently, the vast majority of energy efficiency calculation software is fully developed and closely linked to the regulations of each country.
- **G** However, within the 6D Dimension in the BIM field, the environmental aspects focused on the y eniciency of natural resources and the calculation of the cycle impact analysis indicators are not so<br>widespread, with some software and methodologies still at a very embryonic stage and without a  $e^{\prime}$  stable, fully developed and mandatory regulation on which to establish common calculation b foundations for all countries. Precisely, the main focus of this course will cover the latest<br>dovelopments in this field  $m$ efficiency of natural resources and the calculation of life cycle impact analysis indicators are not so developments in this field
- **CYPETHERM HE.** It can also be used to calculate the thermal load of buildings according to the Radiant Time Series Method (RTSM), with full integration into a BIM workflow.
- **RIUSKA.** An efficient and versatile energy and comfort simulation application. Ideal in cases where detailed heating and cooling load calculations or complete energy consumption calculations are required.

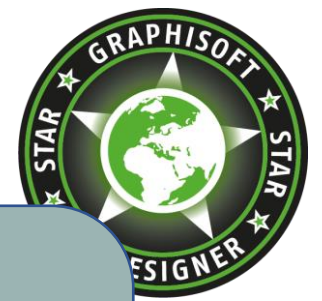

SK® **BUILDING STUDIO** 

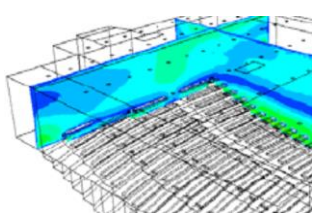

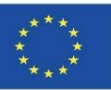

#### **Examples of Facility Management or 7D**

- **Maximo (IBM).** IBM Maximo from its Building Information Models module, allows integration with BIM projects and gives the option of having a single updated model where all stakeholders can look at and connect for the maintenance phase of their assets.
- **ARCHIBUS.** Management software designed to automate the flow of information from the design and construction phases of the property through to full asset lifecycle management. It is one of the most widely used.

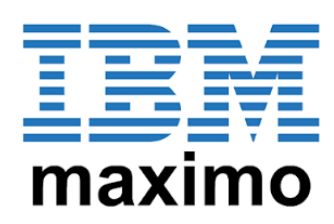

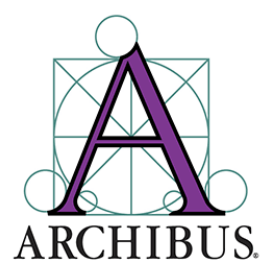

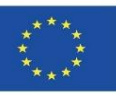

#### **Examples of Facilities Design**

- **CYPECAD MEP.** It is a programme for the design and dimensioning of the building envelope, distribution and installations on a BIM model. Depending on the country selected in the creation of a building, CYPECAD MEP performs different checks and dimensioning.
- ▶ **DDS CAD.** In terms of functionality, DDS offers solutions for electrical, plumbing, heating, ventilation, air conditioning and photovoltaic systems. It is compatible with the Open BIM design process.

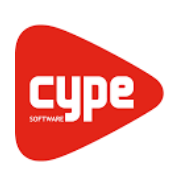

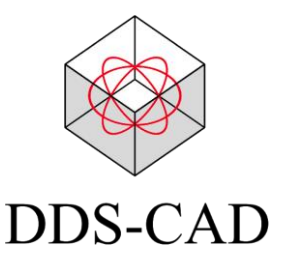

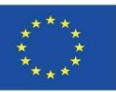

#### **Examples of structural Design**

- **Tricalc.** Software that calculates steel, concrete and any other material structures with the same way of working as the original software and with all its features.
- **Tekla Structures.** It is an integrated, model-based 3D solution for managing multi-material databases (steel, concrete, timber, etc.). Features interactive modelling, structural analysis and design, and automatic drawing creation.

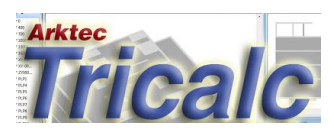

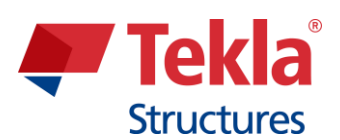

Module 01. Basic concepts and BIM (Building Information Modelling) technology applied to Life Cycle Analysis (LCA)

Co-funded by the Erasmus+ Programme of the European Union

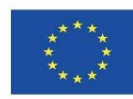

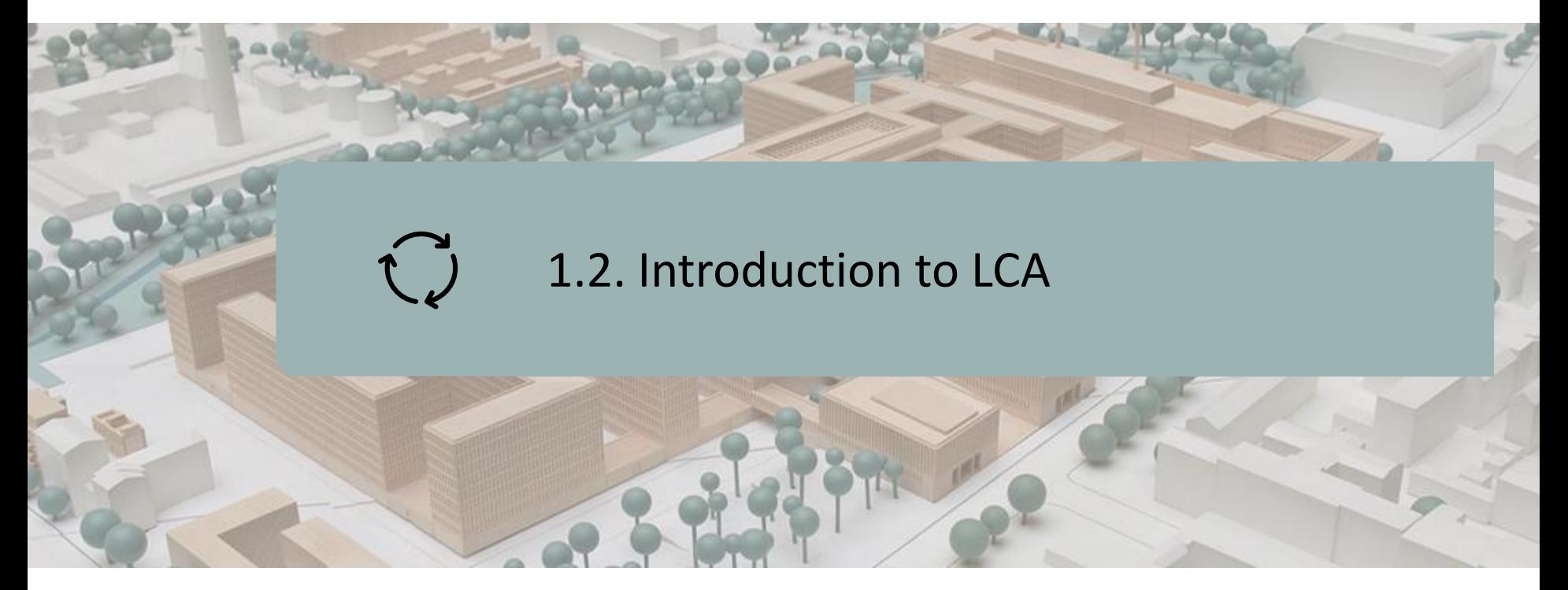

**DEFINITION** SCOPE OF LCA **OBJECTIVES** FIELDS OF APPLICATION OF LCA LCA STAGES LCA CALCULATION PHASES

ISO 14040 DEFINITIONS

ECO-LABELLING

ENVIRONMENTAL PRODUCT DECLARATIONS (EPDS)

LCA APPLIED TO THE BUILDING

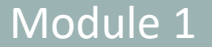

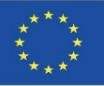

### **DEFINITION**

**Life cycle**: Consists of the set of stages of a product from the extraction and processing of raw materials, production, transport, marketing, use and maintenance, to the final management when it reaches the end of its useful life.

The sum of all inputs of matter and energy (inputs) and outputs of waste and emissions (outputs) constitutes the environmental impact of the product.

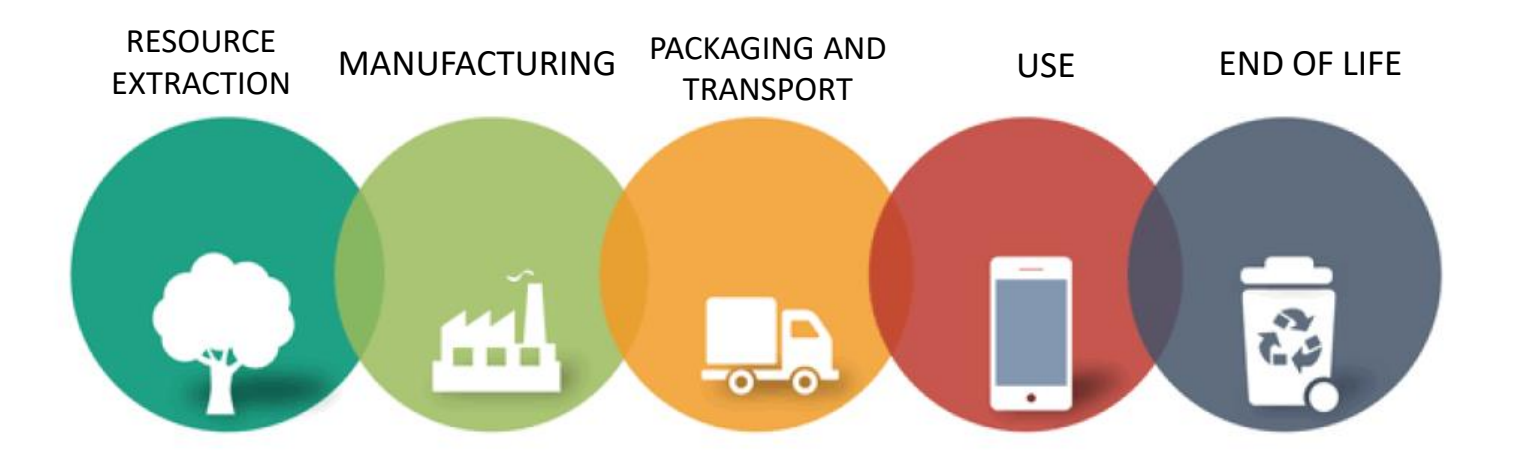

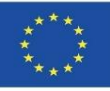

### **DEFINITION**

**SETAC (1993): "**LCA is an objective procedure for assessing the energy and environmental loads of a process or activity by identifying the materials and energy used and discharges to the environment. The assessment is carried out over the entire life cycle of the process or activity, including extraction and treatment of raw materials, manufacture, transport, distribution, use, recycling, reuse and disposal**".**

#### *Society of Environmental Toxicology and Chemistry*

**ISO (1997): "**LCA is a technique for determining the environmental aspects and potential impacts associated with a product by: compiling an inventory of the relevant inputs and outputs of the system; assessing the potential environmental impacts associated with those inputs and outputs; and interpreting the results of the inventory and impact phases in relation to the objectives of the study**".**

#### *ISO 14040:1997*

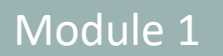

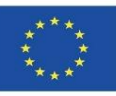

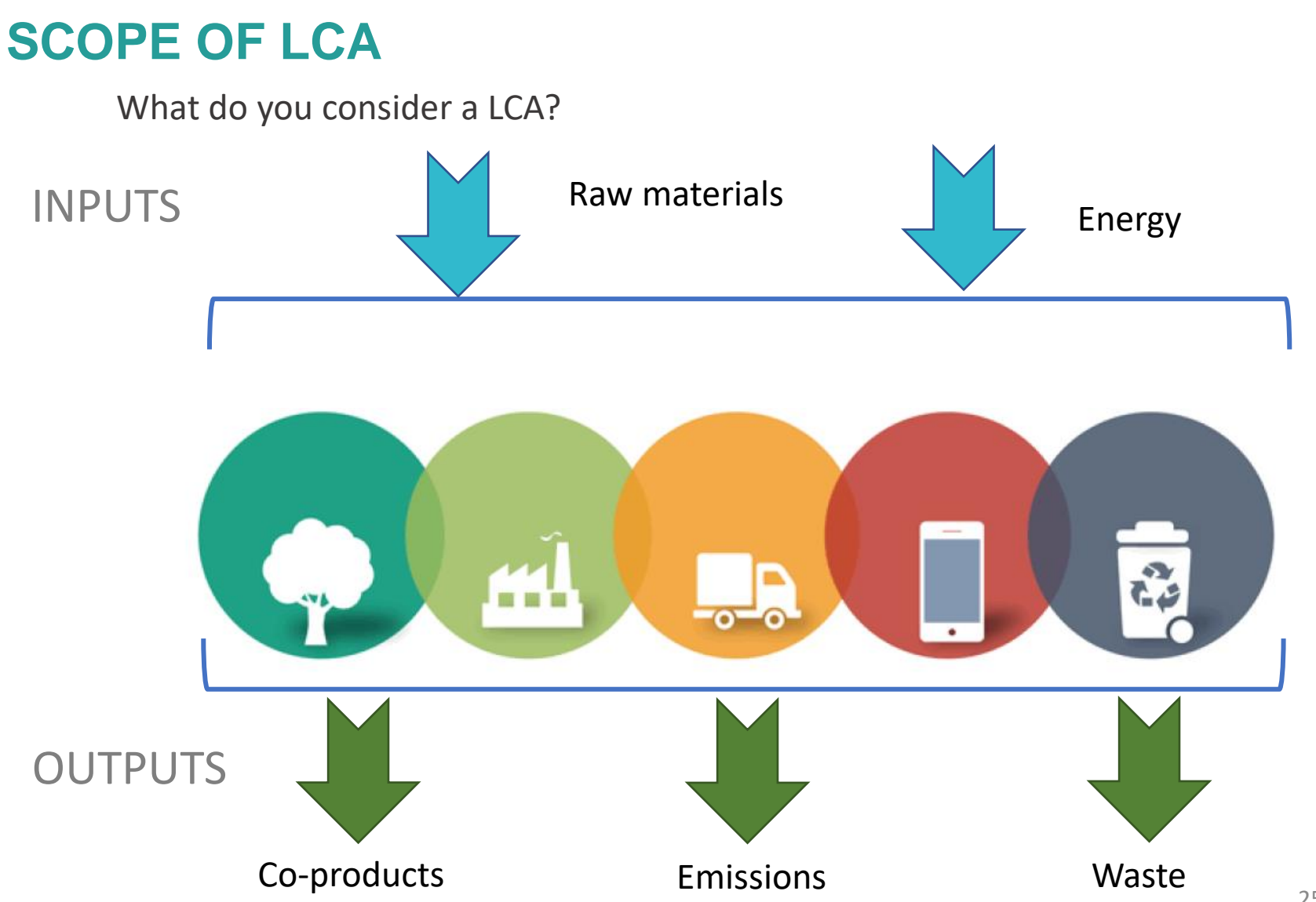

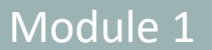

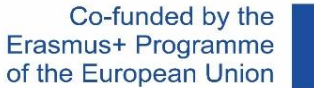

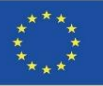

### **OBJECTIVES**

- $\triangleright$  To provide information, as complete, objective and transparent as possible, on the interactions of the product, process or activity with the environment.
- ➢ Contribute to understanding all the interdependent environmental consequences of human activities.
- ➢ Anticipate negative consequences of decision-making and identify opportunities for environmental improvements.
- ➢ Facilitate constructive dialogue between different sectors of society concerned with environmental quality.

Module 1

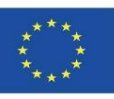

### **OBJECTIVES**

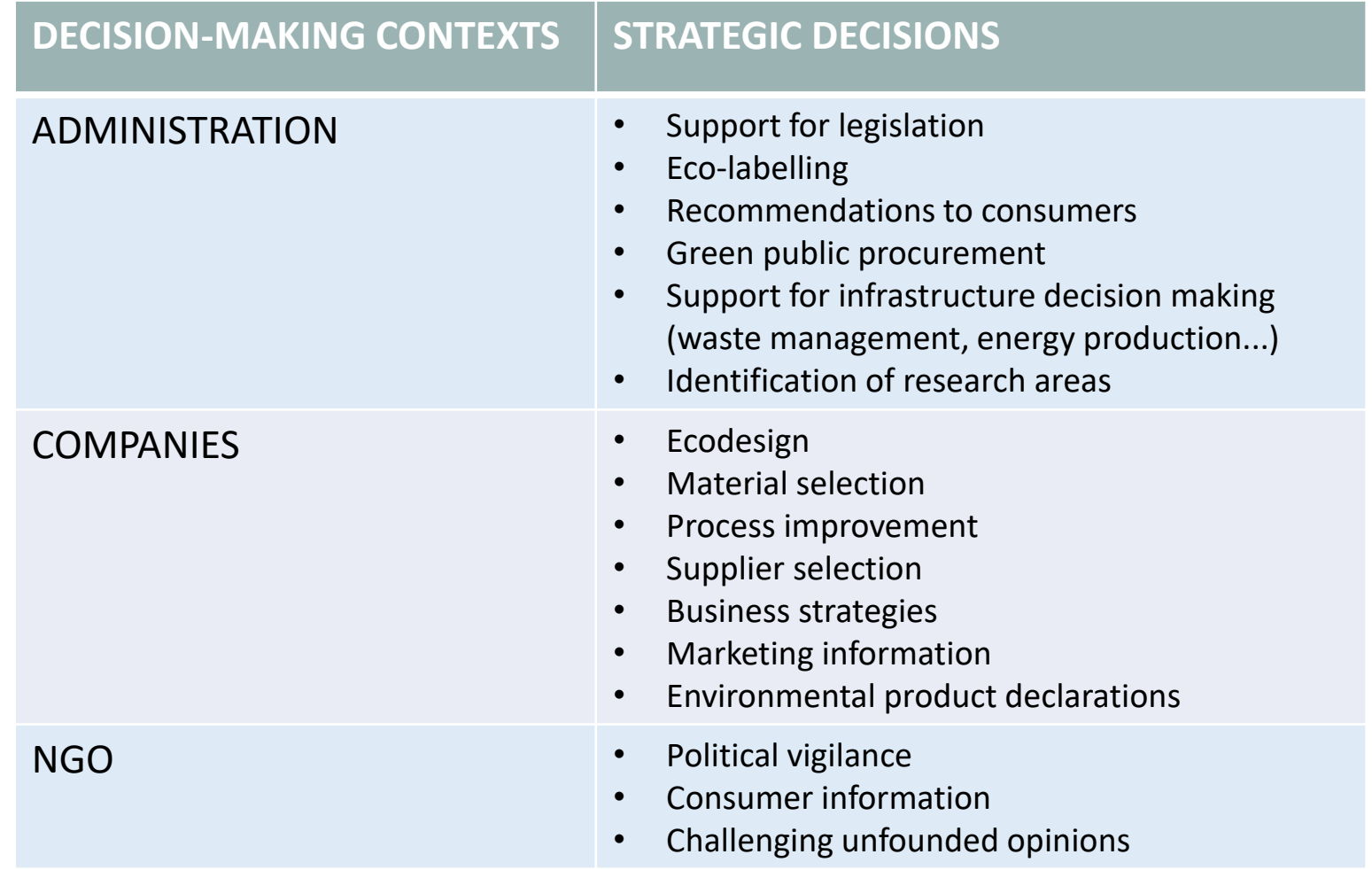

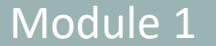

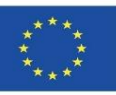

## **STAGES OF LCA**

#### **DEFINITION AND DESCRIPTION OF THE PHASES OF A LCA**

#### **Methodology for implementing ISO 14040:2006.**

This is an environmental assessment methodology that allows the environmental aspects and potential impacts of a product or service to be analysed and quantified throughout its life cycle, i.e. all stages of its existence. Focused on :

- The identification of opportunities to improve the environmental performance of the product in the design and development phases.
- Prioritisation in strategic product planning.
- The choice of environmental performance indicators, including measurement techniques, should include.
- Implementing green marketing strategies.

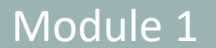

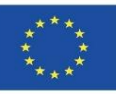

### **STAGES OF LCA**

#### **DEFINITION AND DESCRIPTION OF THE PHASES OF A LCA**

#### **Methodology for implementing ISO 14040:2006.**

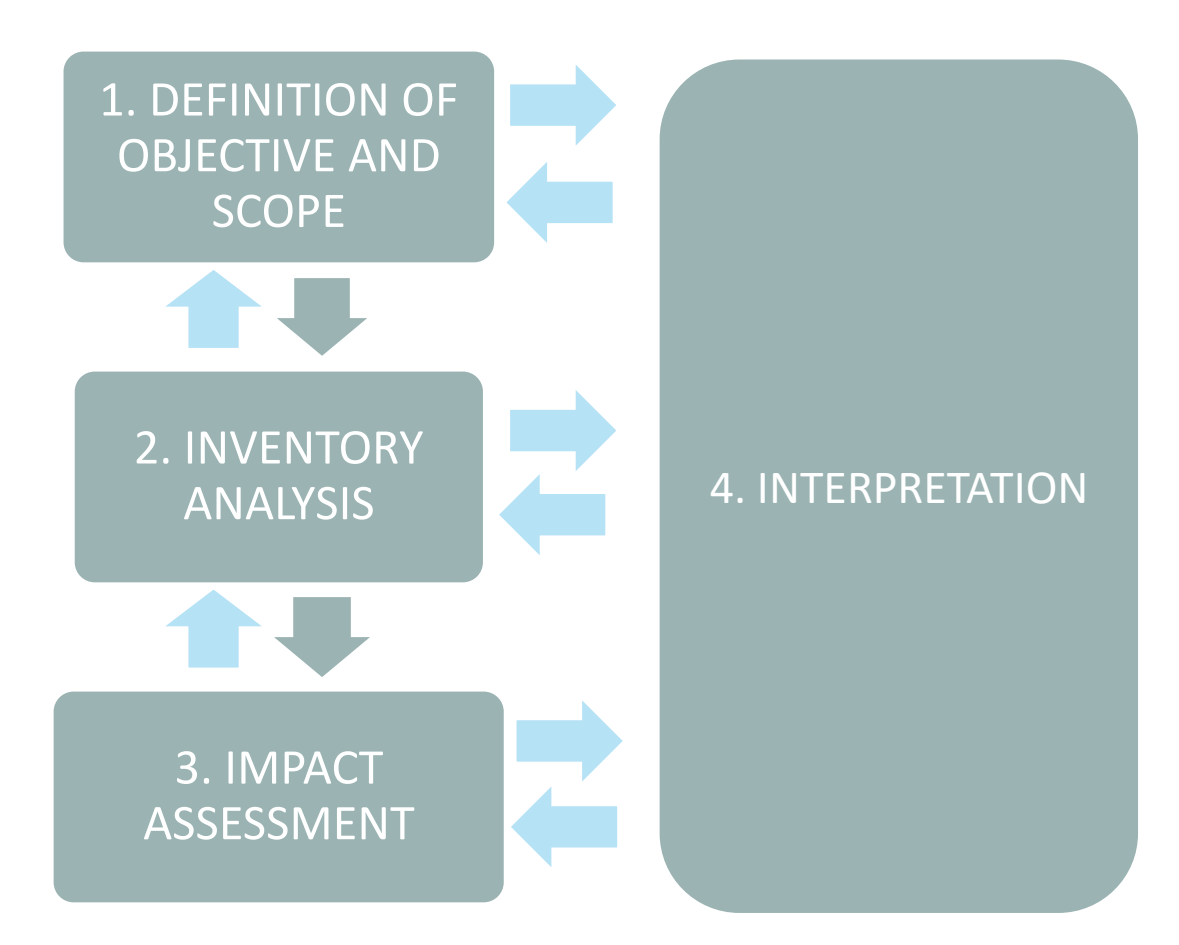

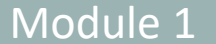

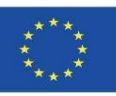

## **STAGES OF LCA**

#### **DEFINITION AND DESCRIPTION OF THE PHASES OF A LCA**

- ➢ **Definition of Objectives and Scope:** Defines the objective and intended use of the study, as well as the scope according to the system boundaries, the functional unit and flows within the life cycle, the required data quality, and the technological and evaluation parameters.
- ➢ **Development of the Life Cycle Inventory (LCI):** This is the phase of the LCA in which data is collected on the inputs and outputs for all processes of the product system.
- ➢ **Life Cycle Impact Assessment (LCIA):** is the phase of the LCA in which the inventory of inputs and outputs is transferred to indicators of potential environmental impacts to the environment, human health and natural resource availabilitys.
- ➢ **Interpretation:** This is the phase of the LCA in which the results of the LCI and LCIA are interpreted according to the objective and scope initially set. In this phase, an analysis of the results is carried out and conclusions are drawn.

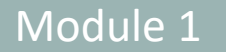

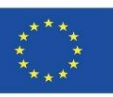

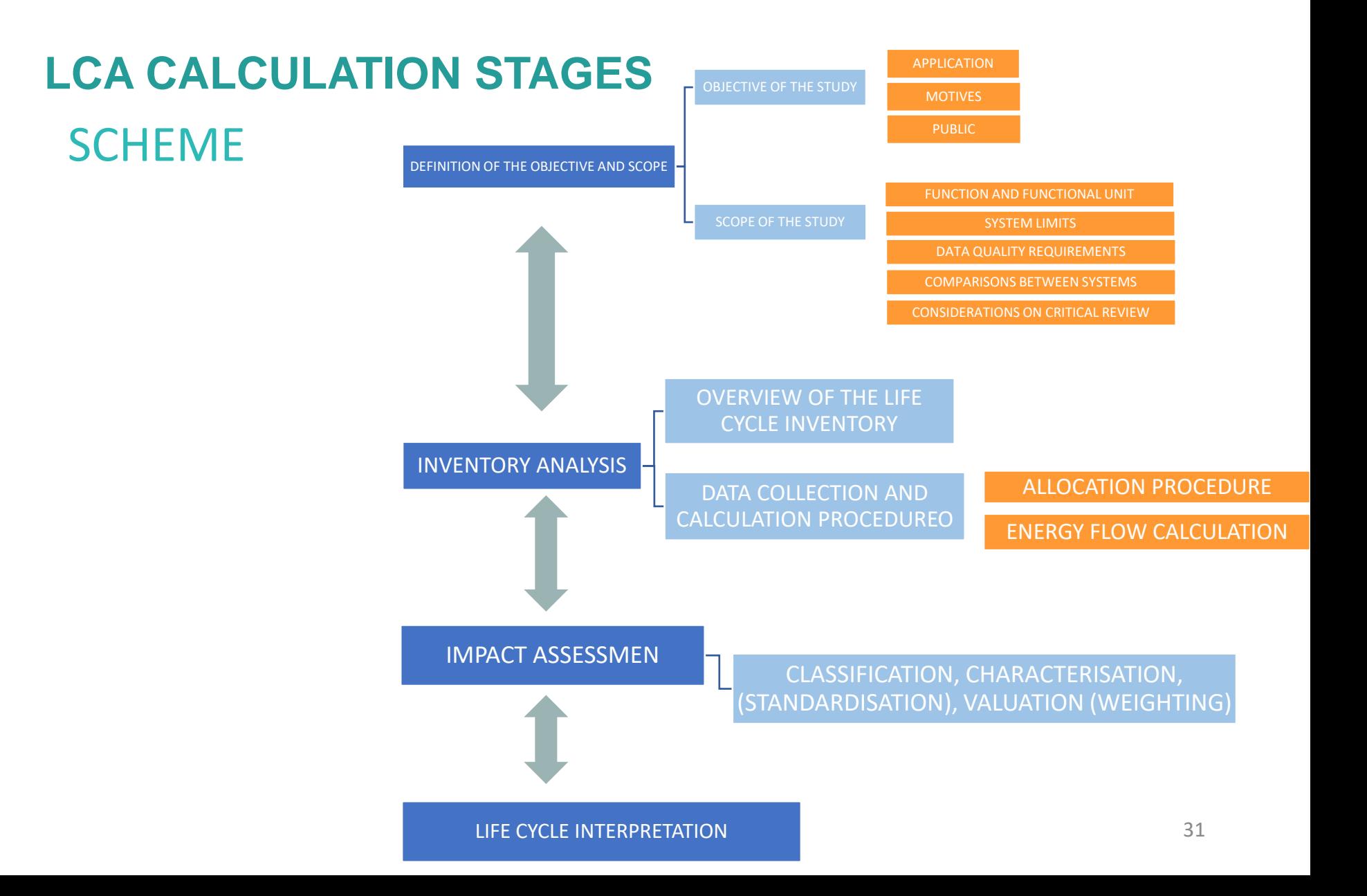

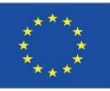

## **ISO 14040 DEFINITIONS**

- ➢**Functional unit:** Quantitatively defines the function that a product has, so that it is used as a reference unit in the study (ISO 14040:2006).
- ➢**Reference Flow:** Quantity of product required to satisfy the functional unit (ISO 14040:2006).
- ➢**Unit process:** Smallest part of a product system from which data are obtained for an LCA (ISO 14040:2006).
- ➢**Process tree:** Flow diagram of each stage of a product life cycle in which elementary flows are identified (Suppen, Van Hoof, 2006).
- ➢**Allocation:** Partitioning of the inputs or outputs of a process according to the product system of interest (ISO 14040:2006).

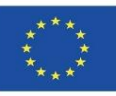

## **ISO 14040 DEFINITIONS**

- ➢**Cut-off rule:** Specification of the magnitude of the elementary flux or level of environmental significance associated with a unit process that when met can be excluded in the study (ISO 14040:2006).
- ➢**Uncertainty analysis:** Systematic procedure to quantify the uncertainty introduced into the results of an inventory analysis due to the accumulation of inaccuracies in the input data (ISO 14040:2006).
- ➢**Characterisation factors:** Values derived from a characterisation model that are applied to transform the result of an Inventory Analysis to the common units of an impact category (ISO 14040:2006).
- ➢**Impact category:** A classified environmental problem, to which the possible effect of the study results is assigned (Suppen, Van Hoof, 2006).

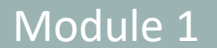

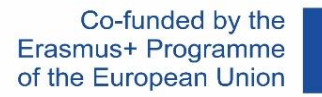

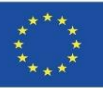

### **ECO-LABELLING**

#### **APPLICATION OF ACV IN CONSTRUCTION**

- Method for assessing and reducing the environmental impacts of a product.
- Environmental management tool to facilitate decision making :
- SCIENCE-BASED USER INFORMATION.
- VOLUNTARY EVALUATION PROCESS.
- JUSTIFY A LOWER ENVIRONMENTAL IMPACT THAN OTHER SIMILAR PRODUCTS.
- SPAIN:
	- AENOR EPD (Global EPD).
	- DAP construction (ITEC and COAAT Barcelona).
	- OPENDAP (Torroja Institute).

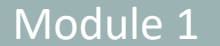

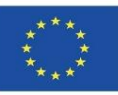

## **ECO-LABELLING**

- **TYPE I (ISO 14024) 14024): ECO-LABELS**
- Third-party verified.
- Issued by a governmental or non-profit body.
- Useful for consumer products.
- Can use LCA to establish performance thresholds to be met for different product categories.
- **TYPE II (ISO 14021): ENVIRONMENTAL SELF-DECLARATIONS**
- Manufacturer's declarations.
- Low credibility.
- Provides information on only one environmental aspect.
- **TYPE III (ISO 14025): ENVIRONMENTAL DECLARATIONS**
- Made by third parties.
- Based on UNE-EN ISO 14040  $\rightarrow$  LCA.
- They are the most appropriate for CONSTRUCTION PRODUCTS.
- Environmental Declaration for Construction Products.

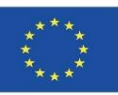

An EPD can therefore be classified as an "Ecolabel", although its main difference compared to the other systems regulated by the ISO 14020 family of standards (ecolabels and environmental self-declarations) lies in the fact that an EPD does not define environmental requirements or minimum values to be met (there is no list of environmental requirements that the product must meet to be certified), but it shows the results of the LCA study carried out on the certified product in order to provide an image of the product's environmental performance.

Therefore, the fact that a product has an EPD does not mean that it is environmentally better or worse than another product that does not have one, because the purpose of an EPD is not to identify environmentally friendly products: its purpose is to provide information on the environmental performance of the product to allow comparisons with other similar products. It is a detailed report with highly technical information, not simply a symbol or logo.

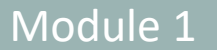

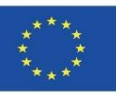

#### **ENVIRONMENTAL IMPACT ASSESSMENT INDICATORS PROVIDED IN THE DAP:**

- **Environmental impacts:**
- Global Warming Potential (GWP), kgCO2eq.
- Ozone Depletion Potential (ODP), kgCFC-11eq.
- Acidification Potential of Soil and Water Resources(AP), kgSO2eq
- Eutrophication Potential (EP), kgPO4 eq.
- Tropospheric Ozone Formation Potential (POPC), kg C2H4 eq.
- Abiotic Resource Depletion Potential for Non-Fossil Resources (ADP-elements), kg Sb eq.
- Abiotic Resource Depletion Potential for Fossil Resources (ADP-fossil fu), MJ.

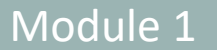

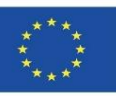

#### **ENVIRONMENTAL IMPACT ASSESSMENT INDICATORS PROVIDED IN THE DAP:**

#### **Resource use:**

- Renewable primary energy use, MJ.
- Non-renewable primary energy use, MJ.
- Secondary material use, kg.
- Renewable secondary fuel use, MJ.
- Non-renewable secondary fuel use, MJ.
- Net use of tap water resources, m3.

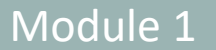

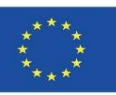

#### **ENVIRONMENTAL IMPACT ASSESSMENT INDICATORS PROVIDED IN THE DAP:**

#### **Waste category:**

- Hazardous waste landfilled, kg/UF.
- Non-hazardous waste landfilled, kg/UF.
- Radioactive waste landfilled, kg/UF.

#### **Other output streams:**

- Components for reuse, kg/UF.
- Materials for recycling, kg/UF.
- Materials for energy recovery (energy recovery), kg/UF.
- Exported energy (electrical, thermal, etc.), kg/UF.

#### Module 1 **1.2 Introduction to LCA**

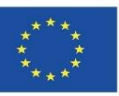

#### **ENVIRONMENTAL PRODUCT DECLARATIONS (EPDs)**

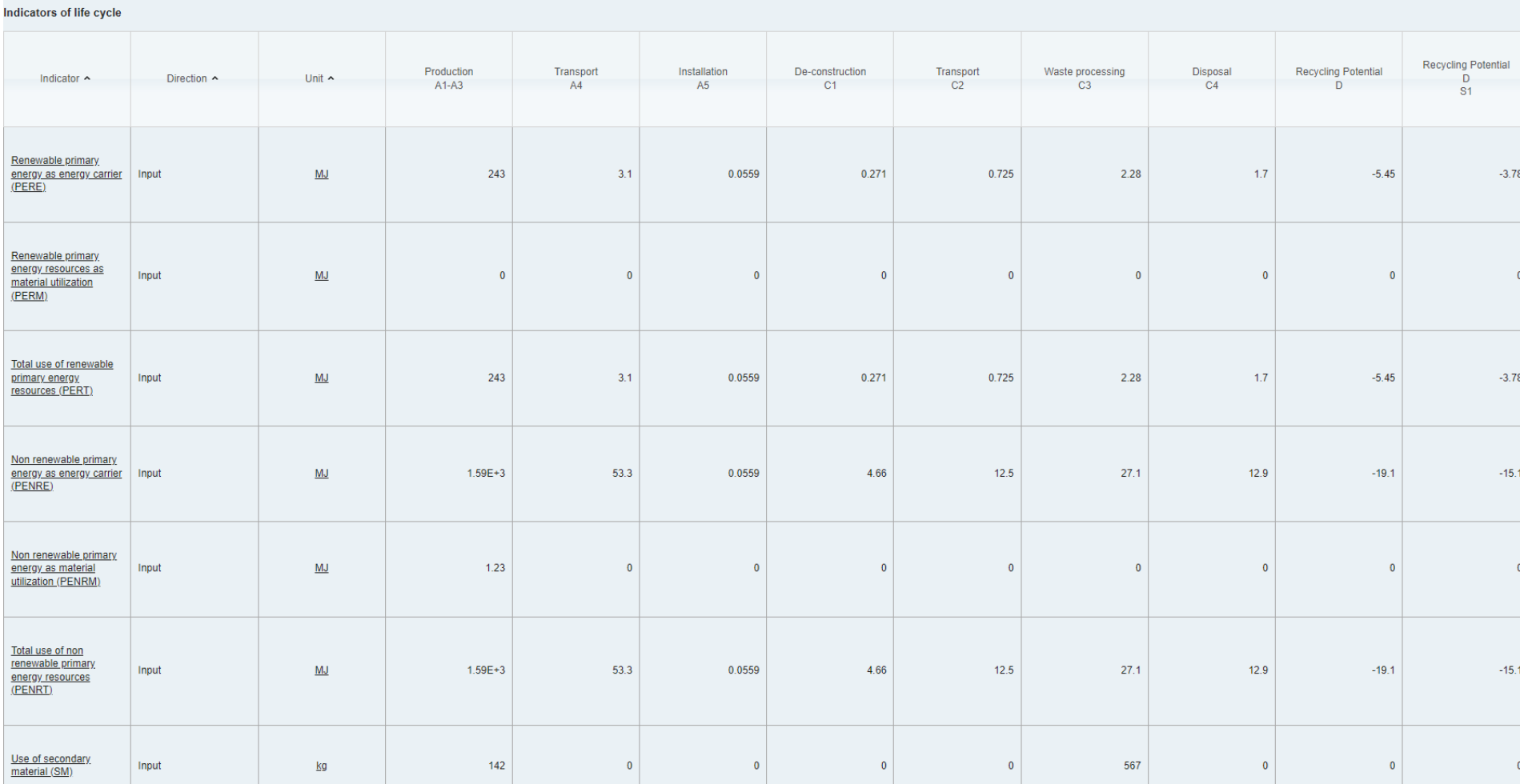

EXAMPLE OF ENVIRONMENTAL IMPACT ASSESSMENT INDICATORS IN EPD.

Source: www.eco-platform.org

#### Module 1 **1.2 Introduction to LCA**

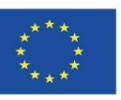

#### **ENVIRONMENTAL PRODUCT DECLARATIONS (EPDs)**

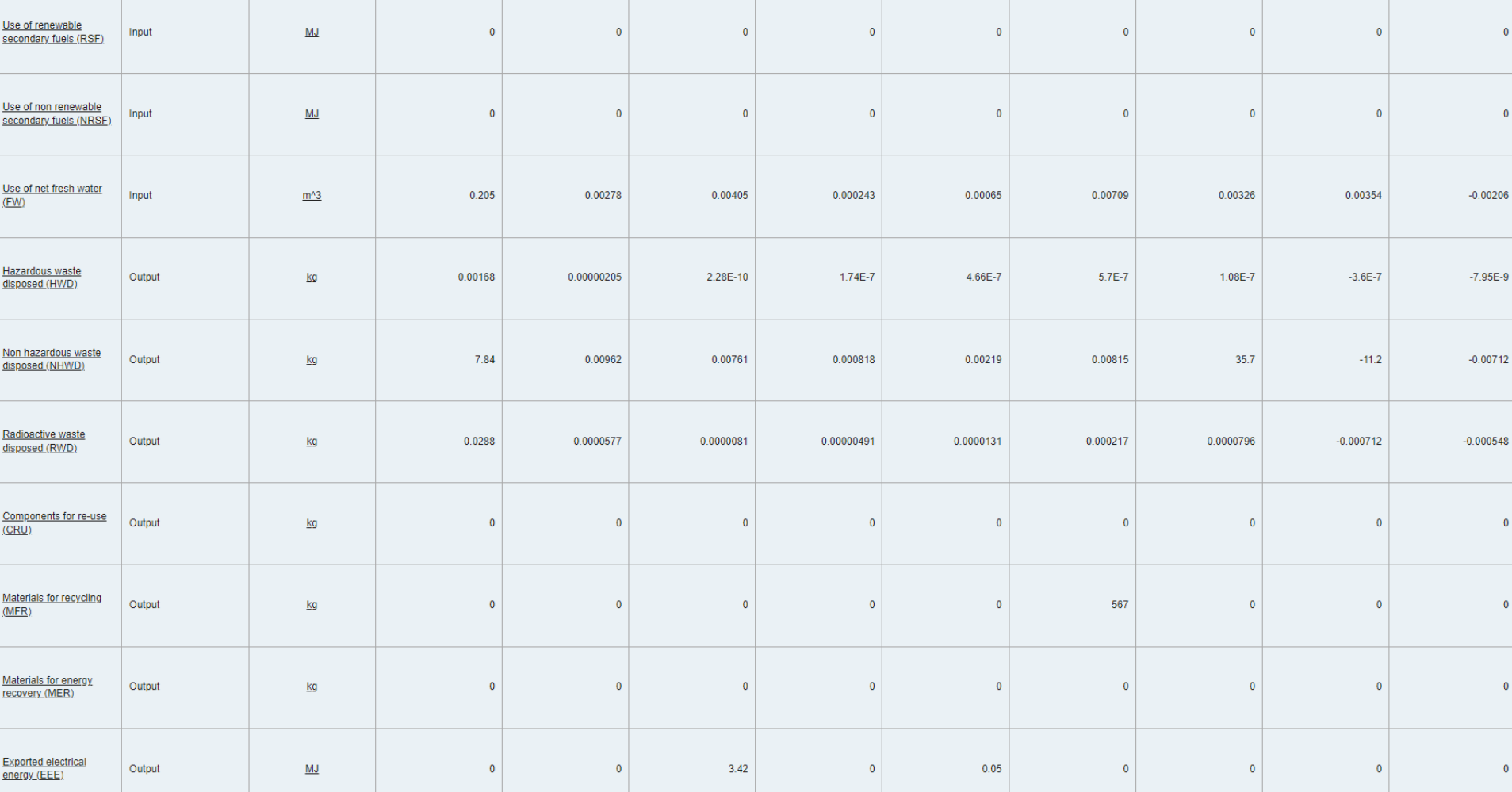

EXAMPLE OF ENVIRONMENTAL IMPACT ASSESSMENT INDICATORS IN EPD.

Source: www.eco-platform.org

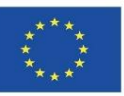

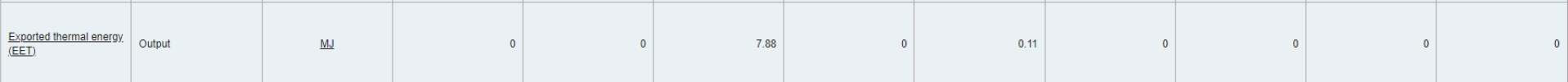

#### Core environmental impact indicators

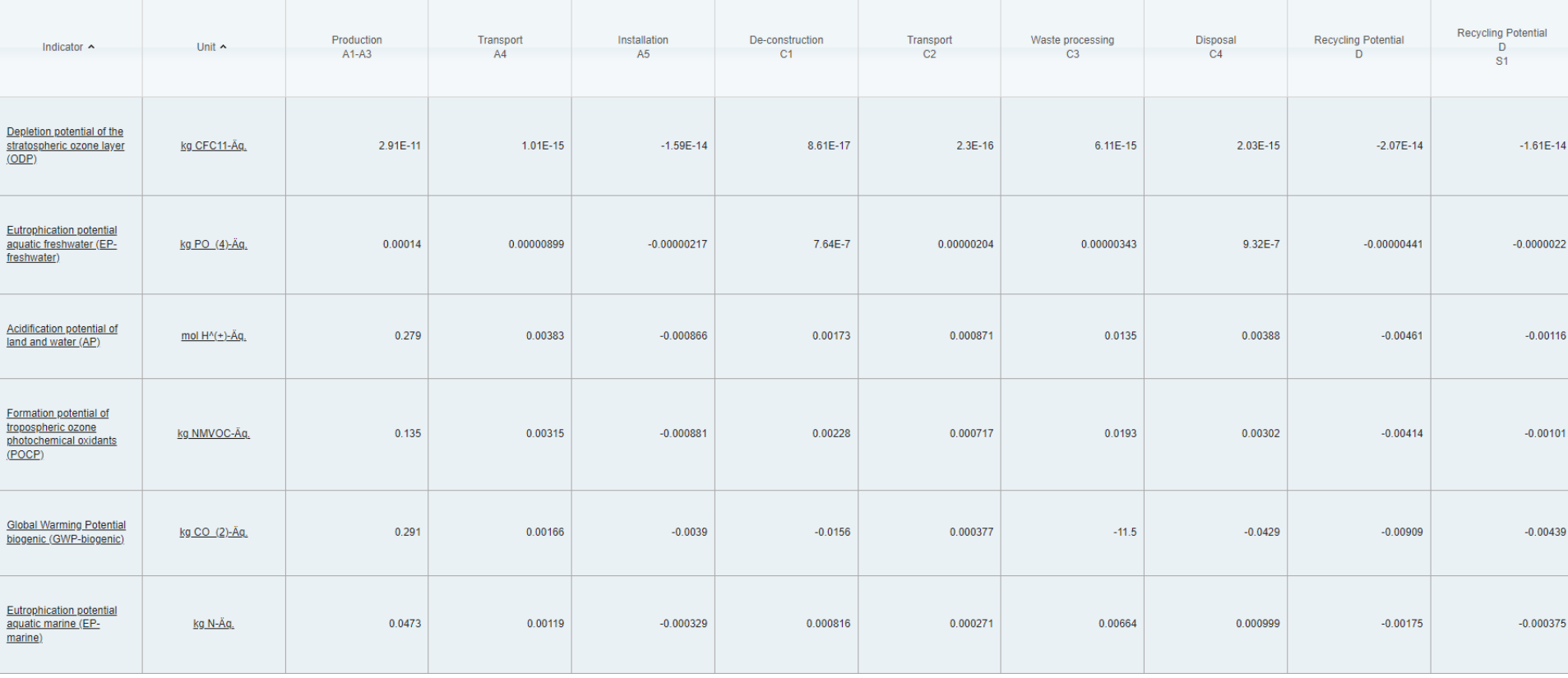

EXAMPLE OF ENVIRONMENTAL IMPACT ASSESSMENT INDICATORS IN EPD.

Source: www.eco-platform.org

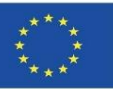

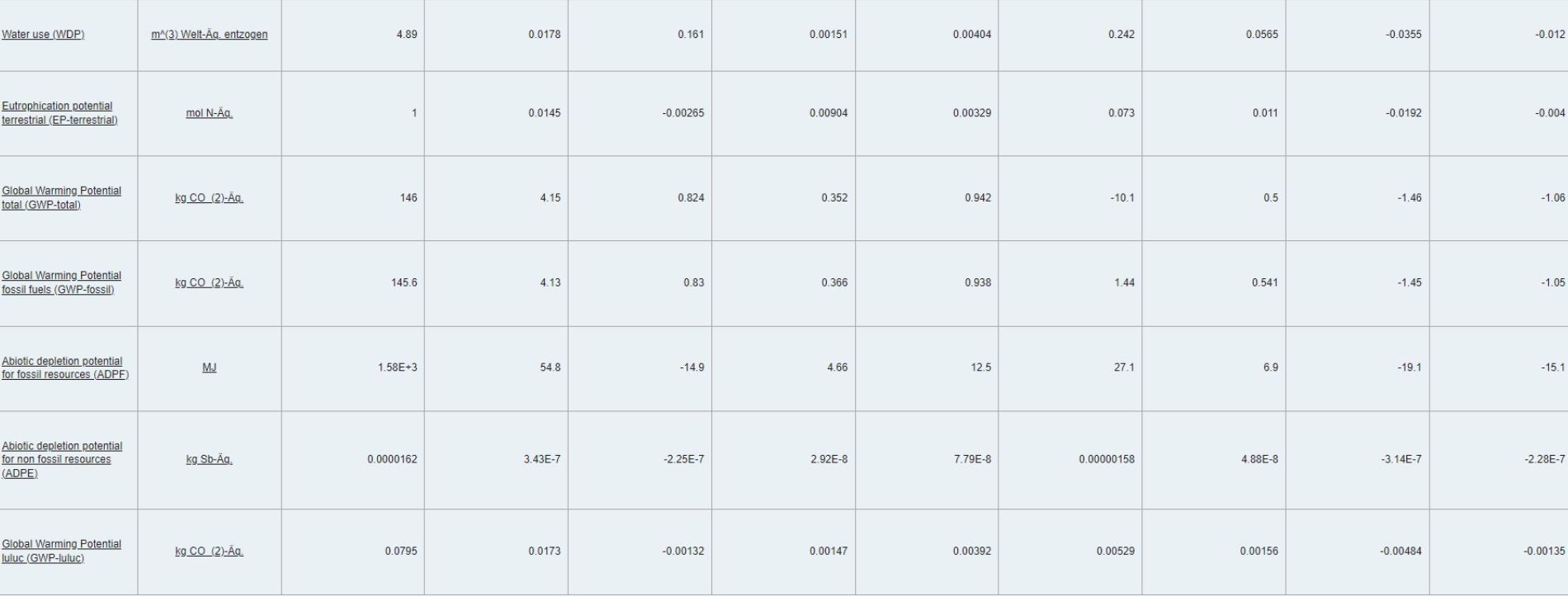

EXAMPLE OF ENVIRONMENTAL IMPACT ASSESSMENT INDICATORS IN EPD.

#### Module 1 **1.2 Introduction to LCA**

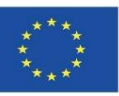

#### **ENVIRONMENTAL PRODUCT DECLARATIONS (EPDs)**

#### **Additional environmental impact indicators**

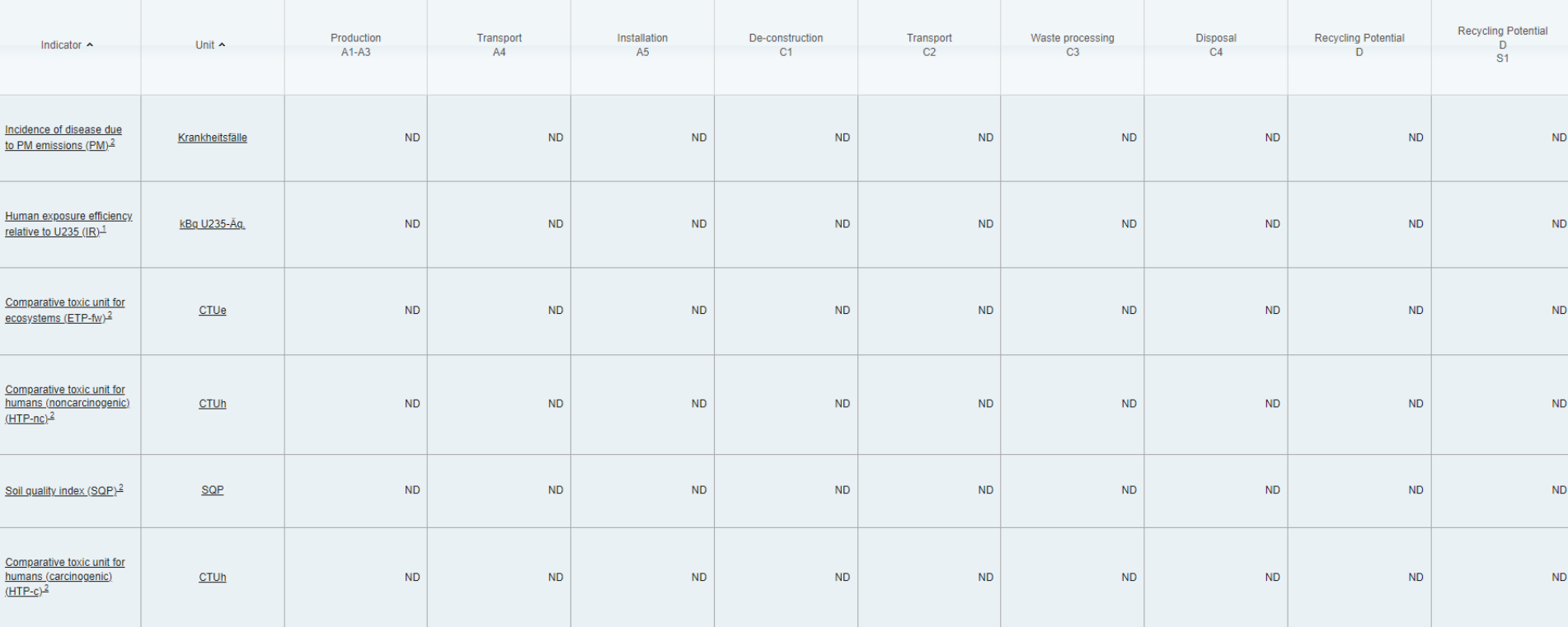

This impact category deals mainly with the eventual impact of low dose ionizing radiation on human health of the nuclear fuel cycle. It does not consider effects due to possible nuclear accidents, occupational exposure nor and from some construction materials is also not measured by this indicator.

 $^2$ The results of this environmental impact indicator shall be used with care as the uncertainties on these results are high or as there is limited experiences with the indicator

#### EXAMPLE OF ENVIRONMENTAL IMPACT ASSESSMENT INDICATORS IN EPD.

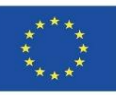

## **LCA APPLIED TO THE BUILDING**

**DEFINITION AND DESCRIPTION OF THE PHASES OF AN ACV APPLIED TO THE BUILDING. UNE-EN 15804**

 **Methodology for the application of UNE-EN 15804. Sustainability in construction. Environmental product declarations. Basic product category rules for construction products.**

This European standard establishes the Product Category Rules (PCR) for Type III environmental declarations for any construction product and service.

**SUSTAINABILITY IN CONSTRUCTION. ASSESSMENT OF THE ENVIRONMENTAL PERFORMANCE OF BUILDINGS. CALCULATION METHODS. UNE-EN 15978:2012**

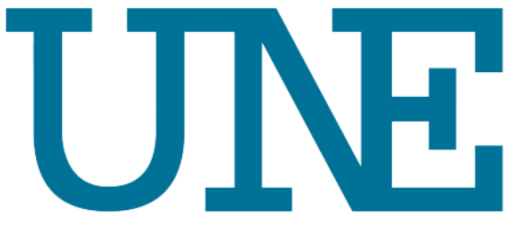

NormalizaciónEspañola

**EPD**

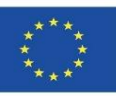

### **LCA APPLIED TO THE BUILDING**

#### **DEFINITION AND DESCRIPTION OF THE PHASES OF AN ACV APPLIED TO THE BUILDING. UNE-EN 15804**

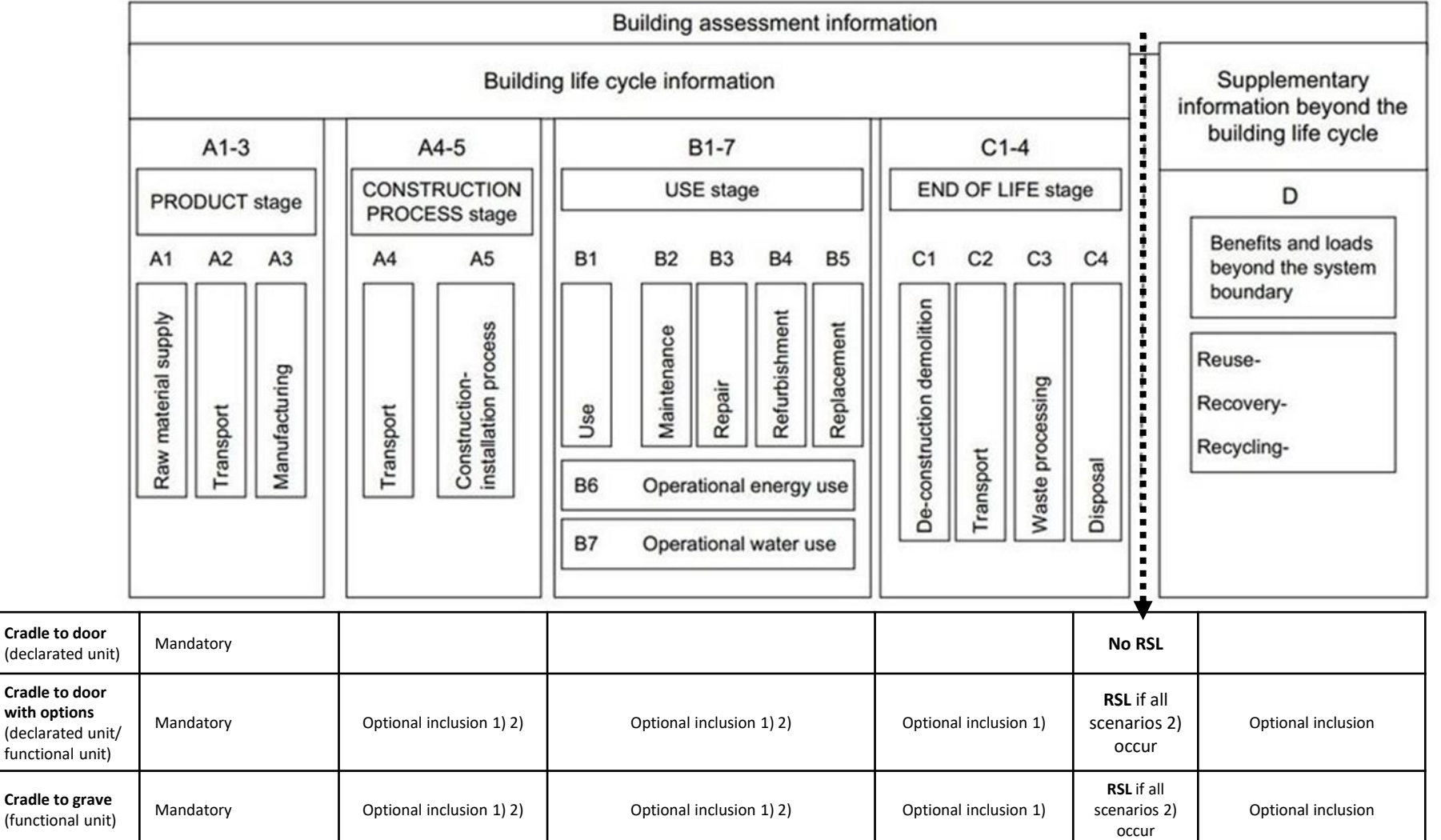

Module 01. Basic concepts and BIM (Building Information Modelling) technology applied to Life Cycle Analysis (LCA)

Co-funded by the Erasmus+ Programme of the European Union

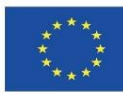

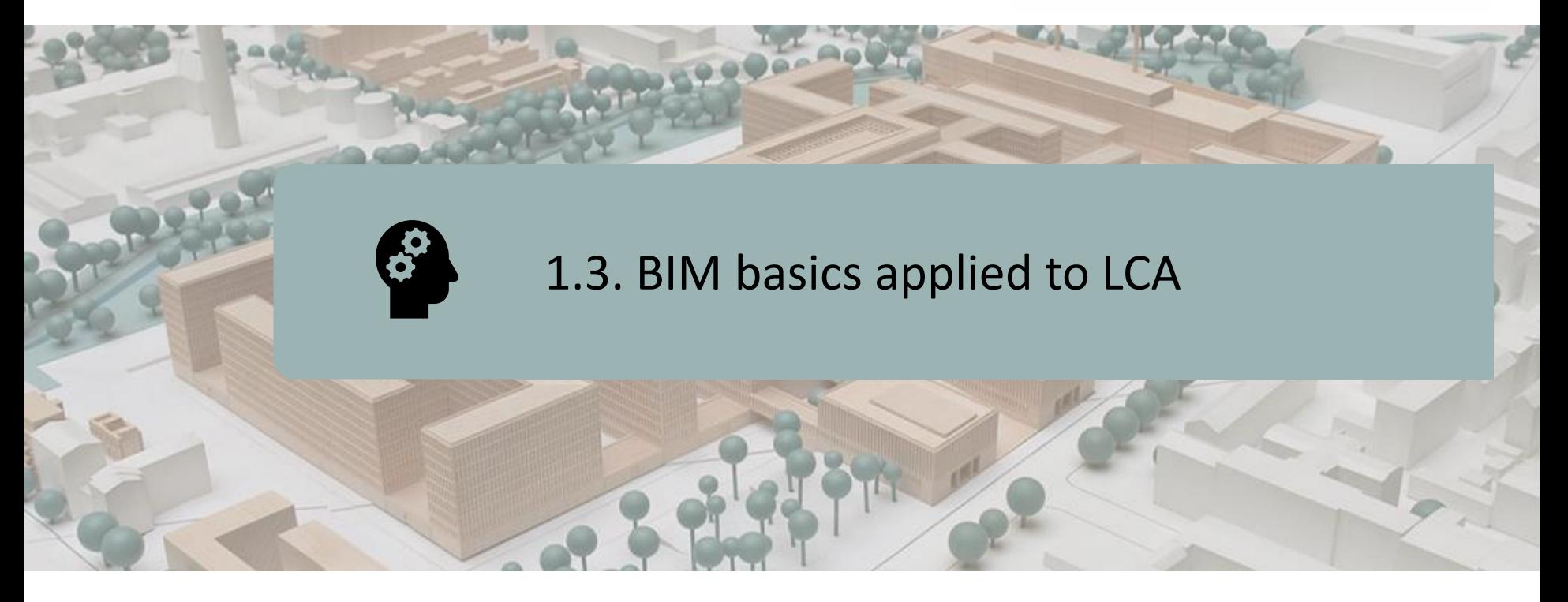

# CURRENT SITUATION CHARACTERISTICS OF BIM IN ACV CALCULATION EMERGING SOFTWARE LINKED TO BIM

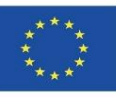

## **CURRENT SITUATION**

Environmental problems arising from the construction sector require tools to evaluate proposals that help to curb the consumption of resources and environmental impact.

Life Cycle Assessment (LCA) is recognised as one of the most valid methods for the environmental analysis of buildings, although its application is complex and its standardisation and simplification is necessary to make it operational, also in the design phase.

The integration of LCA into BIM platforms simplifies the environmental impact assessment process. Currently, there is a scarcity of literature and development of simulation tools based on BIM models and linked to LCA for obtaining environmental impact results.

It is therefore necessary to standardise LCA implemented in BIM platforms in order to simplify the process and obtain environmental impact results in real time from the design phase.

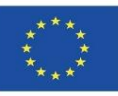

49

### **CURRENT SITUATION**

Today, the LCA of the building is unfortunately not a factor of choice, but rather an outcome. It is still difficult for the actors involved in a building project to rely on LCA in their choices. However, developers of BIM software and solutions will play an important role in integrating LCA into digital models.

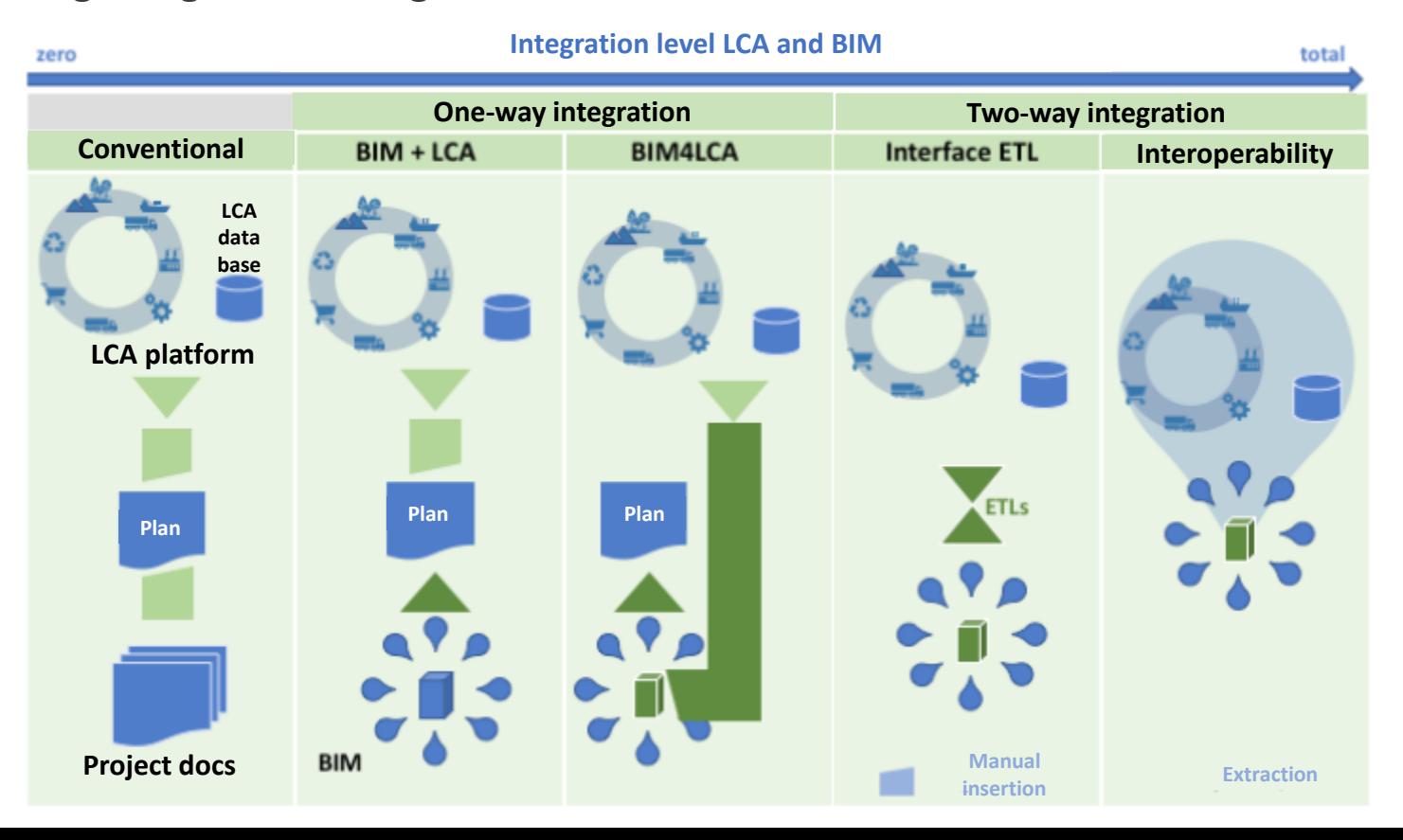

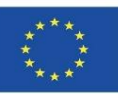

### **CHARACTERISTICS OF BIM IN ACV CALCULATION**

From a building modelled in BIM it is possible to calculate the LCA potentially without even changing the software environment. Therefore, LCA in BIM should be more automatic, more systematic and easier to achieve, allowing multidisciplinary teams in architectural projects to establish different scenarios from the point of view of the environmental impact of the building.

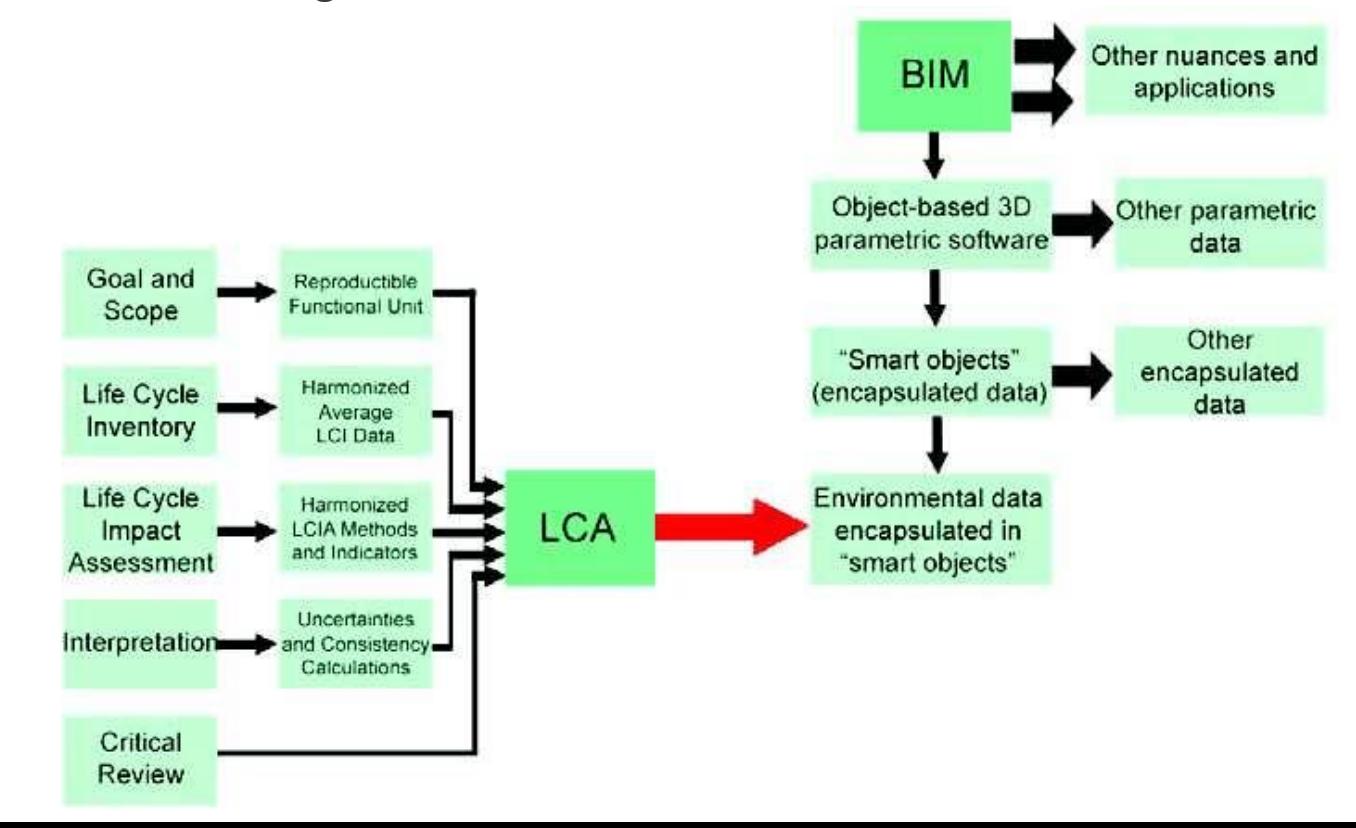

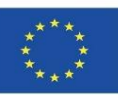

and material selection

### **EMERGING SOFTWARE LINKED TO BIM**

 **Tally.** Add-in application for Autodesk Revit that allows to calculate the environmental impact of the construction materials of the whole building, as well as to perform comparative analysis of the design options. While working on the REVIT model, the user can define the relationships between BIM elements and building materials from the Tally database resulting in the LCA of the building.

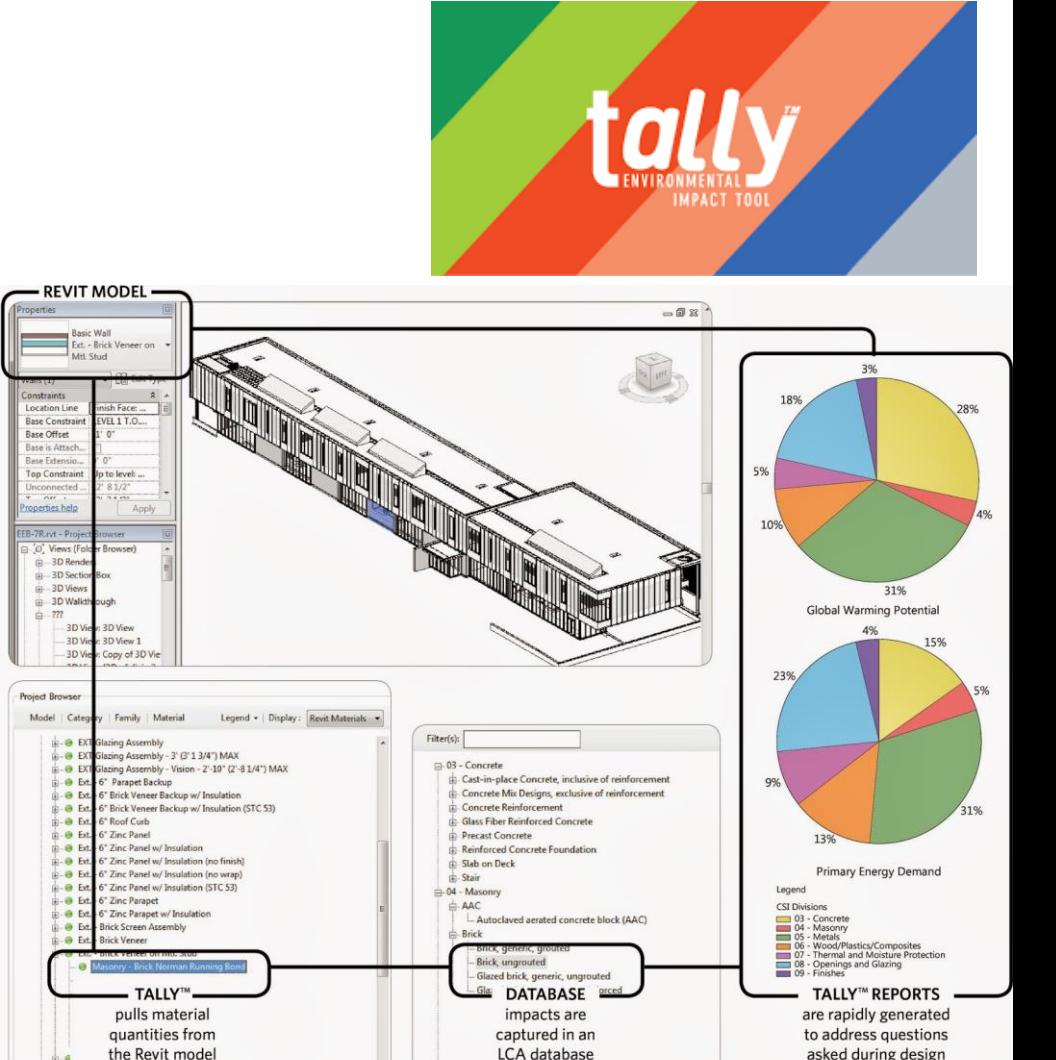

**B** & Ext. - Double Brick Wall on Mtl, Stud Support

**B** & Ext. - Water Feature Base - 12"

One<br>Click

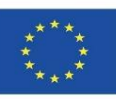

### **EMERGING SOFTWARE LINKED TO BIM**

 **One Click LCA.** It is the highest rated LCA tool for BREEAM, compatible with several BREEAM schemes: BREEAM UK, BREEAM NOR, BREEAM SE, BREEAM NL, BREEAM ES, BREEAM DE.

#### **EMBODIED CARBON FROM CRADLE TO GRAVE**

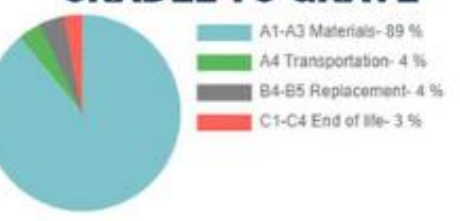

#### **EMBODIED CARBON BY STRUCTURE**

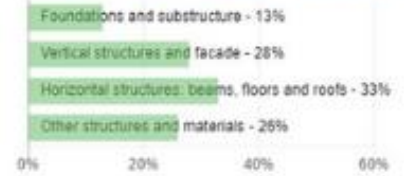

#### **COMPARE DESIGN'S LIFE CYCLE IMPACT**

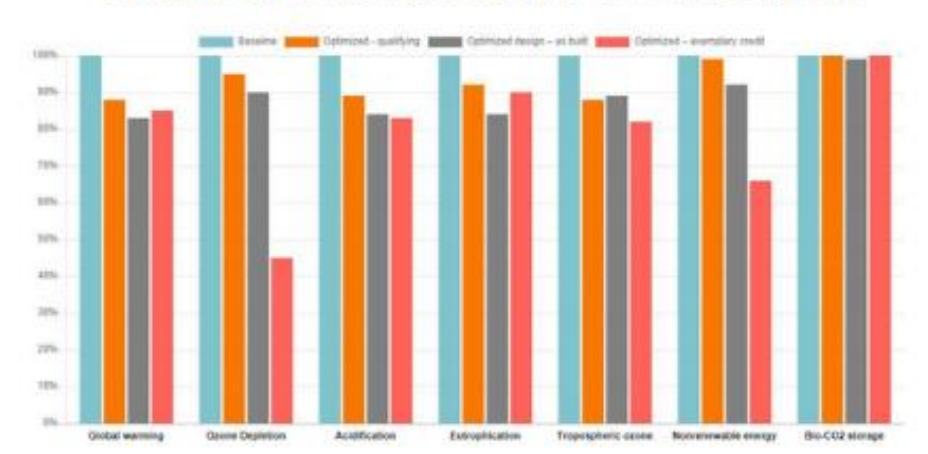

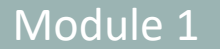

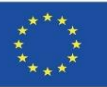

## **EMERGING SOFTWARE LINKED TO BIM**

- **One Click LCA. Integration with other software.**
- IFC Industry Foundation Classes, the international standard (ISO 16739) for BIM. Support for IFC 2x3 and IFC4.
- Autodesk Revit versions 2016, 2017, 2018, 2019, and 2020 native plugin watch the video.
- IES-VE version 2017 Feature Pack 4 or higher watch the video.
- ArchiCAD native 18-19, higher versions via IFC or Excel.
- Tekla Structures 2016 native plugin, higher versions via IFC.
- simplebim and Naviate Simple BIM 5.0 and upwards.
- DesignBuilder 5.1. and upwards.
- Excel and CSV formats enabling easy import of quantity take-offs or costing data.
- gbXML the industry standard for sharing data for energy analysis software packages. Supported e.g. by IES-VE.
- Solibri Model Checker 9.8 and higher watch the video.
- IDA ICE (version 4.8 SP1).
- Bentley AECOsim via IFC.
- SketchUp Pro via IFC.
- Custom integrations from XML, JSON, web services and other sources.

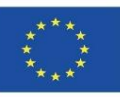

## **SOURCES**

BIM Methodology. *<https://www.buildingsmart.es/bim/>*

*<https://www.kaizenai.com/bim/que-es-el-bim/>*

Dimensions of BIM. *[https://storage.googleapis.com/wzukusers/user-](https://storage.googleapis.com/wzukusers/user-33893552/images/5b8922d869f31HaEK1lJ/Las-Dimensiones-de-BIM.png)[33893552/images/5b8922d869f31HaEK1lJ/Las-Dimensiones-de-BIM.png](https://storage.googleapis.com/wzukusers/user-33893552/images/5b8922d869f31HaEK1lJ/Las-Dimensiones-de-BIM.png)*

BIM implementation. *<https://www.buildingsmart.es/bim/>*

Software BIM. *<https://www.bimnd.es/tipo-software-bim-en-cada-fase/>*

Use Autodesk® Revit in Spain. *<https://www.espaciobim.com/software-bim-mas-utilizado-revit>*

Norma ISO 14040. *<https://envira.es/es/iso-14040-principios-relacionados-gestion-ambiental/>*

Environmental Product Declarations. Sustainable Insulation. ISOVER. *<https://www.isover.es/sites/isover.es/files/assets/documents/dap-oct-2015.pdf>*

EN 15804:2008 Sustanibility of construction Works – Environmental product declarations – Core rules for the Product Category of Construction Products. *[https://www.une.org/encuentra-tu-norma/busca-tu](https://www.une.org/encuentra-tu-norma/busca-tu-norma/norma?c=N0052571)[norma/norma?c=N0052571](https://www.une.org/encuentra-tu-norma/busca-tu-norma/norma?c=N0052571)*

*LCA implementation in BIM platform* - Source : Márcio Minto Fabricio *[https://www.researchgate.net/figure/LCA](https://www.researchgate.net/figure/LCA-implementation-in-BIM-platform-Source-AuthorselaborationAuthorselaboration_fig1_311557520)[implementation-in-BIM-platform-Source-AuthorselaborationAuthorselaboration\\_fig1\\_311557520](https://www.researchgate.net/figure/LCA-implementation-in-BIM-platform-Source-AuthorselaborationAuthorselaboration_fig1_311557520)*

Current [situation.](https://www.researchgate.net/publication/325435242_Contribuicao_da_modelagem_BIM_para_facilitar_o_processo_de_ACV_de_edificacoes_completas)

*[https://www.researchgate.net/publication/325435242\\_Contribuicao\\_da\\_modelagem\\_BIM\\_para\\_facilitar\\_o\\_pro](https://www.researchgate.net/publication/325435242_Contribuicao_da_modelagem_BIM_para_facilitar_o_processo_de_ACV_de_edificacoes_completas) [cesso\\_de\\_ACV\\_de\\_edificacoes\\_completas](https://www.researchgate.net/publication/325435242_Contribuicao_da_modelagem_BIM_para_facilitar_o_processo_de_ACV_de_edificacoes_completas)*

Characteristics of BIM in the LCA calculation *[https://www.bimandco.com/es/blog/25-what-role-does-bim-play](https://www.bimandco.com/es/blog/25-what-role-does-bim-play-today-in-lca)[today-in-lca](https://www.bimandco.com/es/blog/25-what-role-does-bim-play-today-in-lca)*

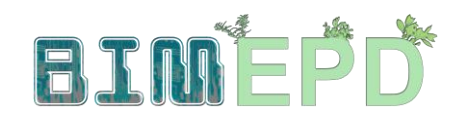

Co-funded by the Erasmus+ Programme<br>of the European Union

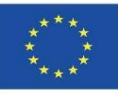

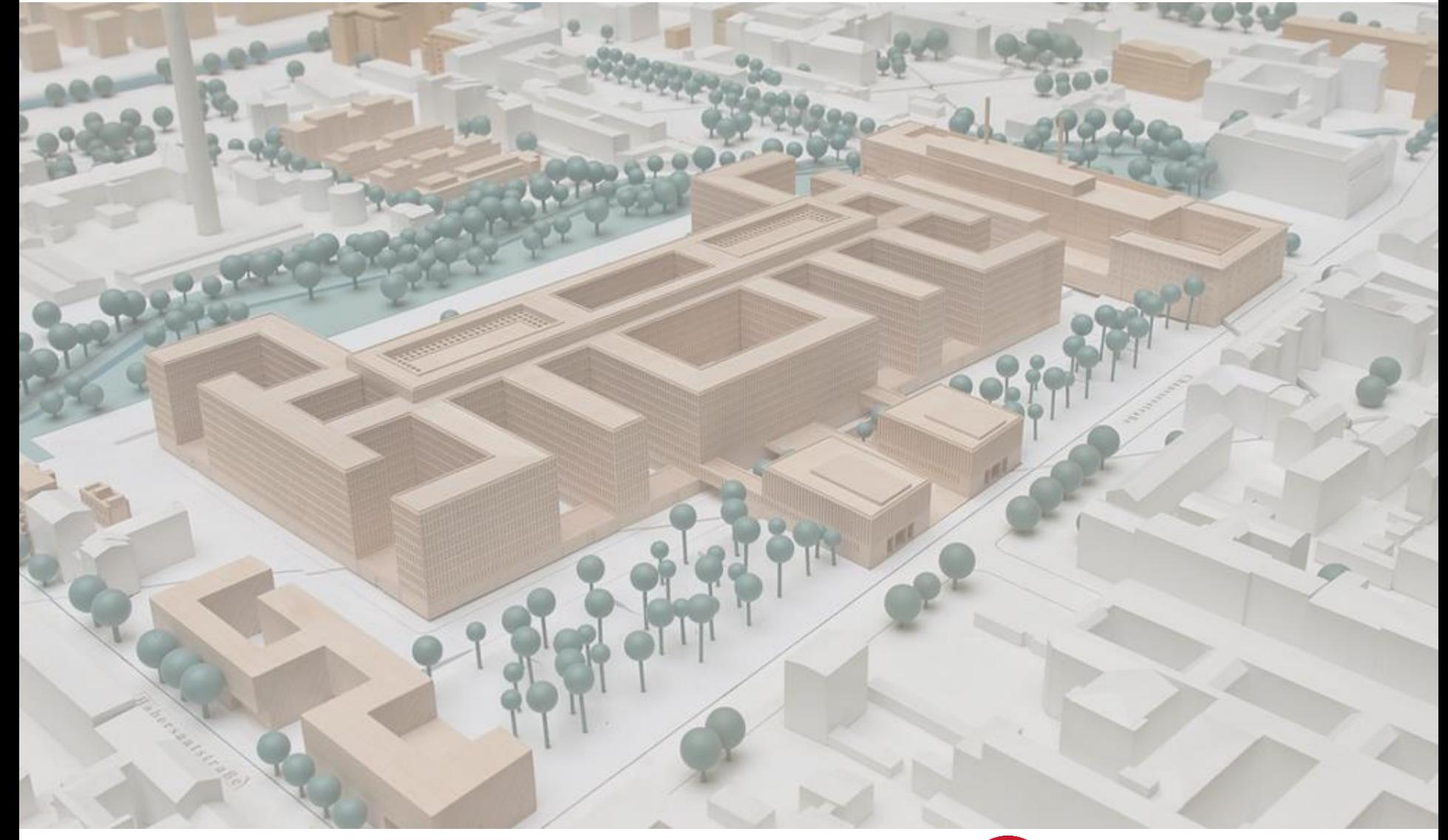

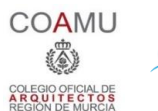

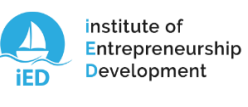

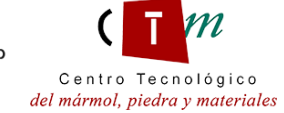

**Warsaw University** of Technology

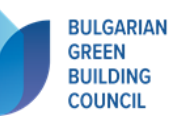

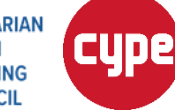

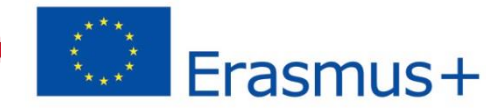